# **Kapitel WT:V**

- V. Client-Technologien
	- ❑ Web-Client
	- ❑ Exkurs: Programmiersprachen
	- ❑ JavaScript
	- ❑ VBScript
	- ❑ Java Applet
	- ❑ Weitere Client-Technologien

#### Einordnung von Client-Technologien [Stein 2012 - 2018]

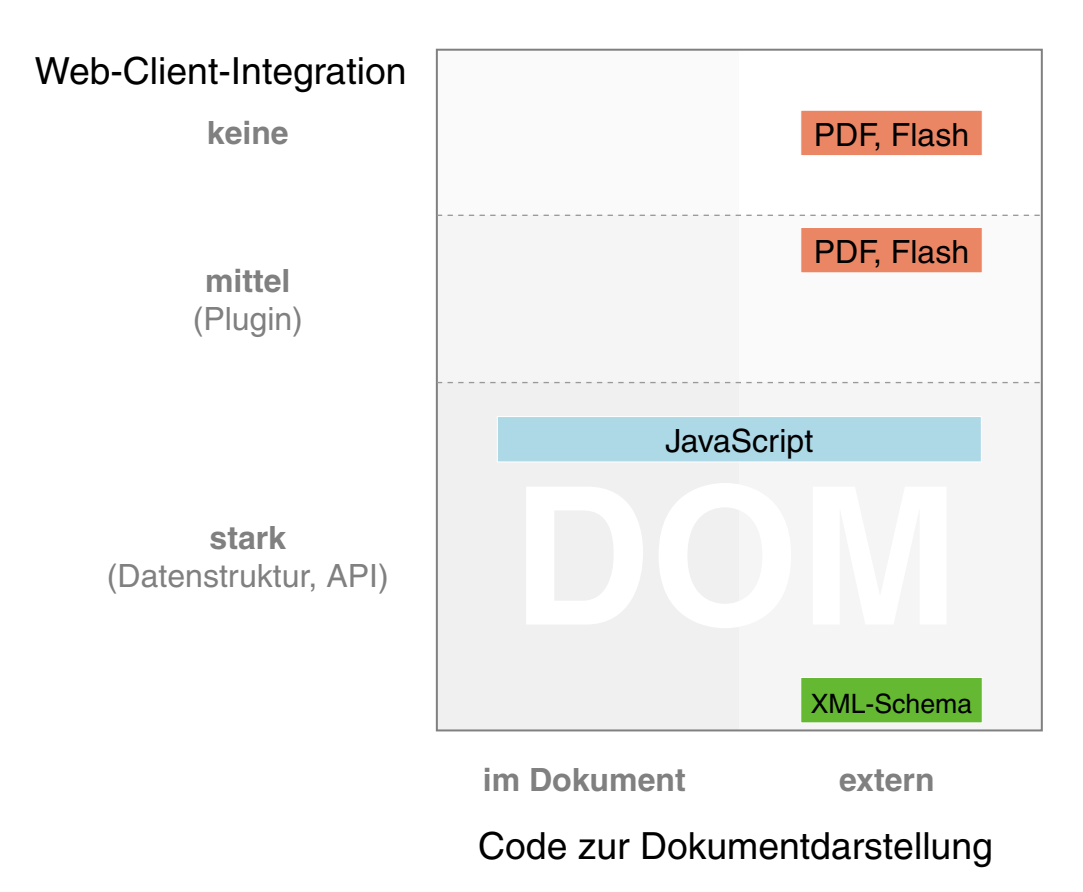

- ❑ x-Achse: Wo befindet sich der Code zur Dokumentdarstellung?
- ❑ y-Achse: Wie stark ist die Technologie in den Web-Client integriert?

#### Einordnung von Client-Technologien [Stein 2012 - 2018]

<span id="page-2-0"></span>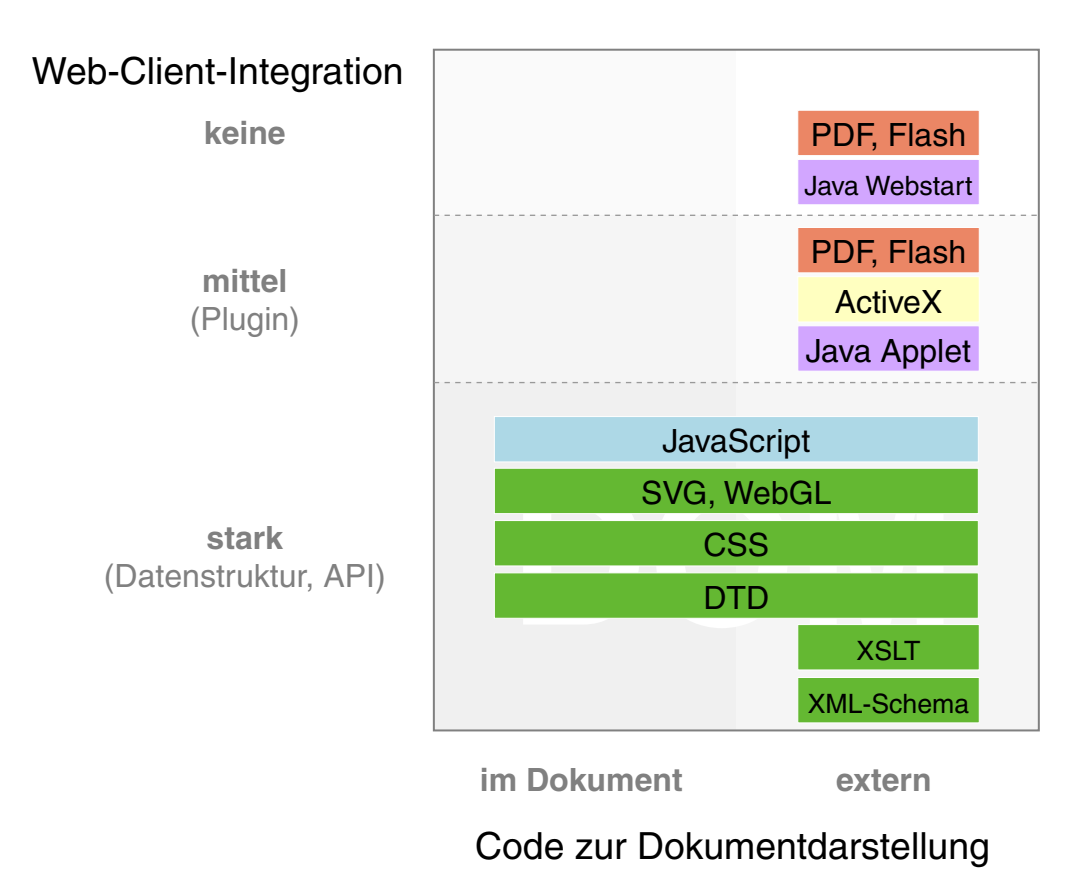

- ❑ x-Achse: Wo befindet sich der Code zur Dokumentdarstellung?
- ❑ y-Achse: Wie stark ist die Technologie in den Web-Client integriert?

Bemerkungen:

- ❑ Client-Technologien dienen zur Realisierung Client-seitig ablaufender Web-Anwendungen.
- ❑ Im Vergleich zu Server-seitig ablaufenden Web-Anwendungen erzeugen sie weniger Server-Last und mehr Netzlast.

Browser-Module [MDN [data](https://developer.mozilla.org/en-US/docs/Introduction_to_Layout_in_Mozilla#Basic_Data_Flow) flow] [W3C [parsing](https://www.w3.org/TR/html51/syntax.html#overview-of-the-parsing-model) model] [how [browsers](http://taligarsiel.com/Projects/howbrowserswork1.htm#The_browser_high_level_structure) work]

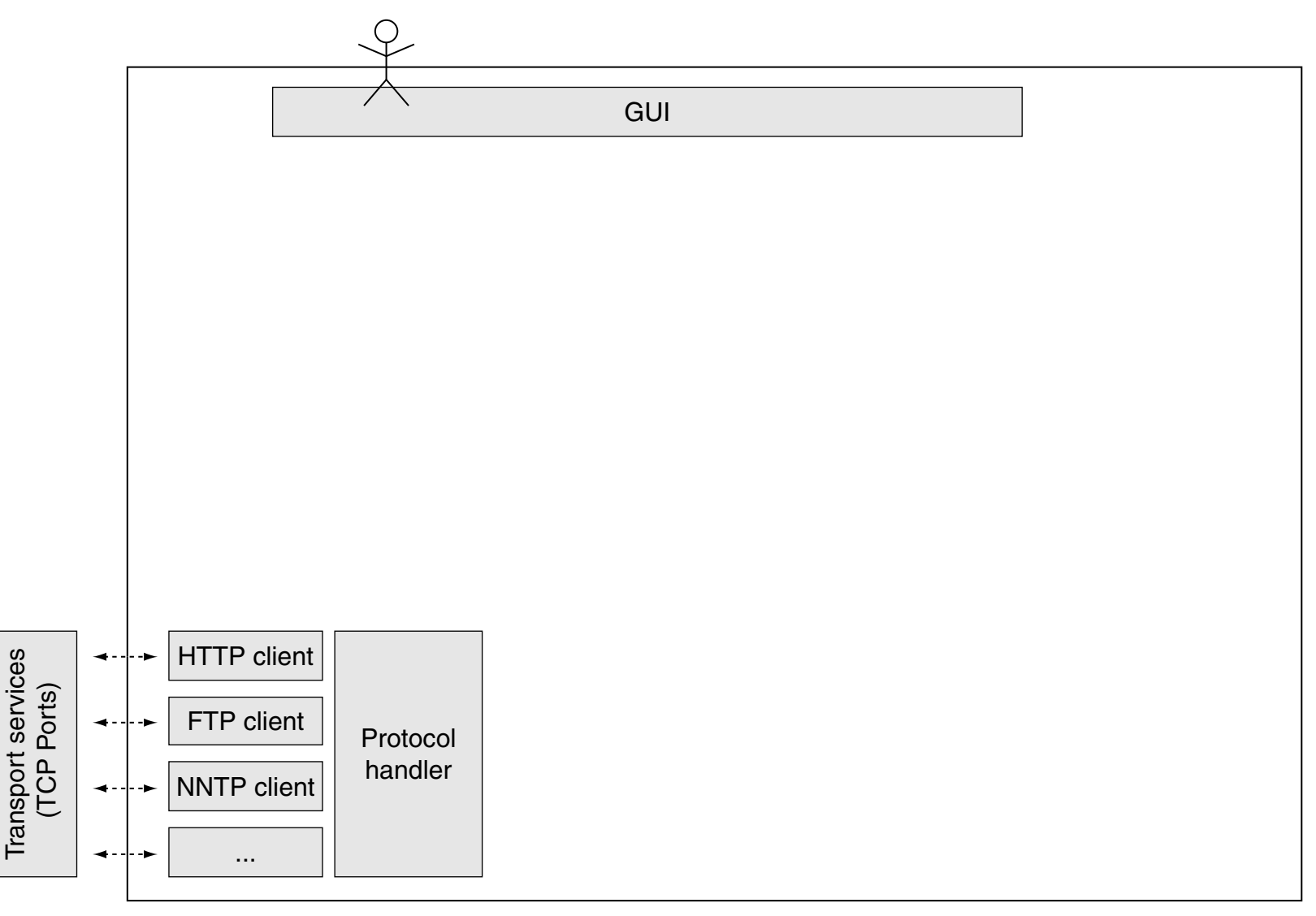

Transport services

Browser-Module [MDN [data](https://developer.mozilla.org/en-US/docs/Introduction_to_Layout_in_Mozilla#Basic_Data_Flow) flow] [W3C [parsing](https://www.w3.org/TR/html51/syntax.html#overview-of-the-parsing-model) model] [how [browsers](http://taligarsiel.com/Projects/howbrowserswork1.htm#The_browser_high_level_structure) work]

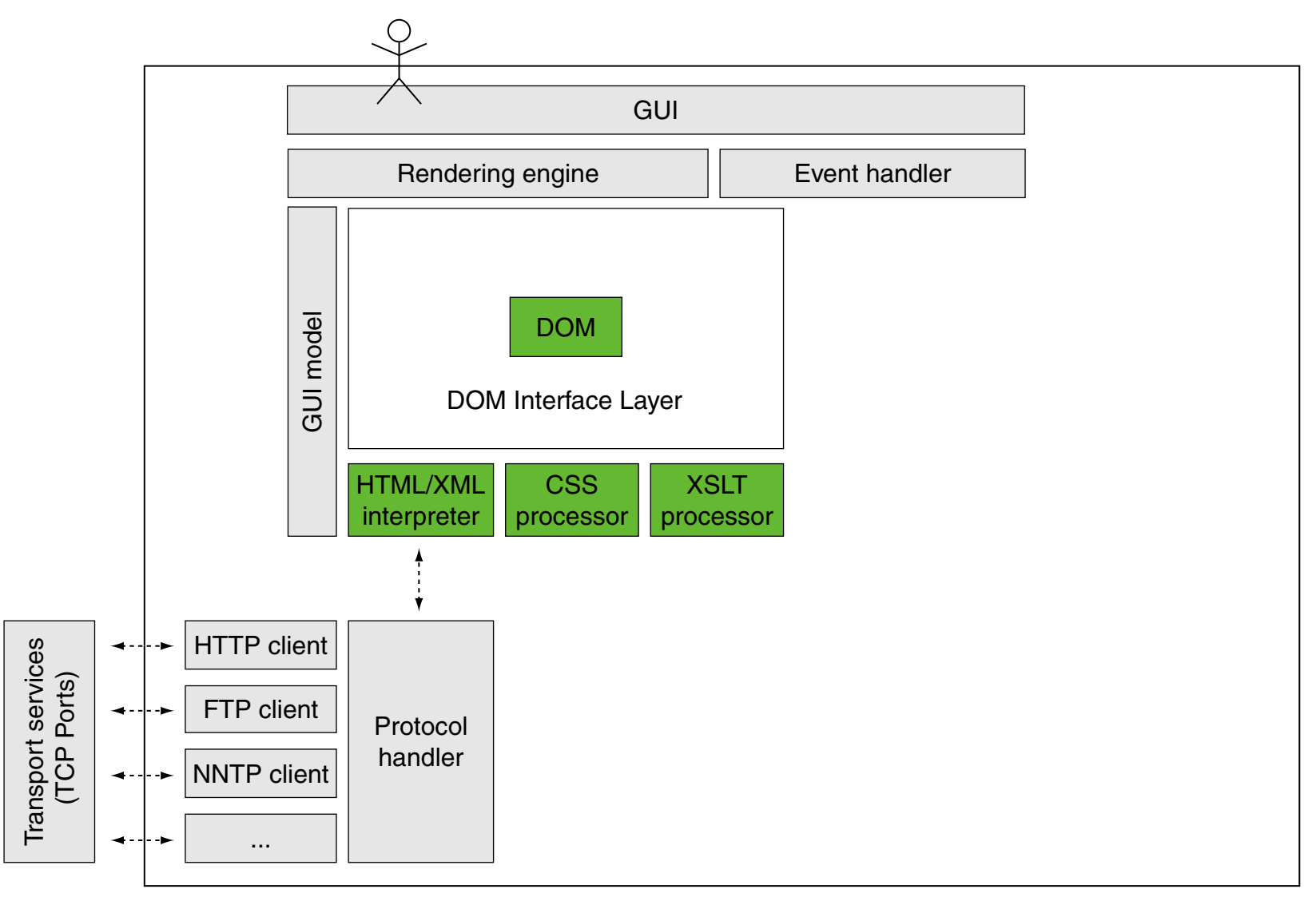

Browser-Module [MDN [data](https://developer.mozilla.org/en-US/docs/Introduction_to_Layout_in_Mozilla#Basic_Data_Flow) flow] [W3C [parsing](https://www.w3.org/TR/html51/syntax.html#overview-of-the-parsing-model) model] [how [browsers](http://taligarsiel.com/Projects/howbrowserswork1.htm#The_browser_high_level_structure) work]

<span id="page-6-0"></span>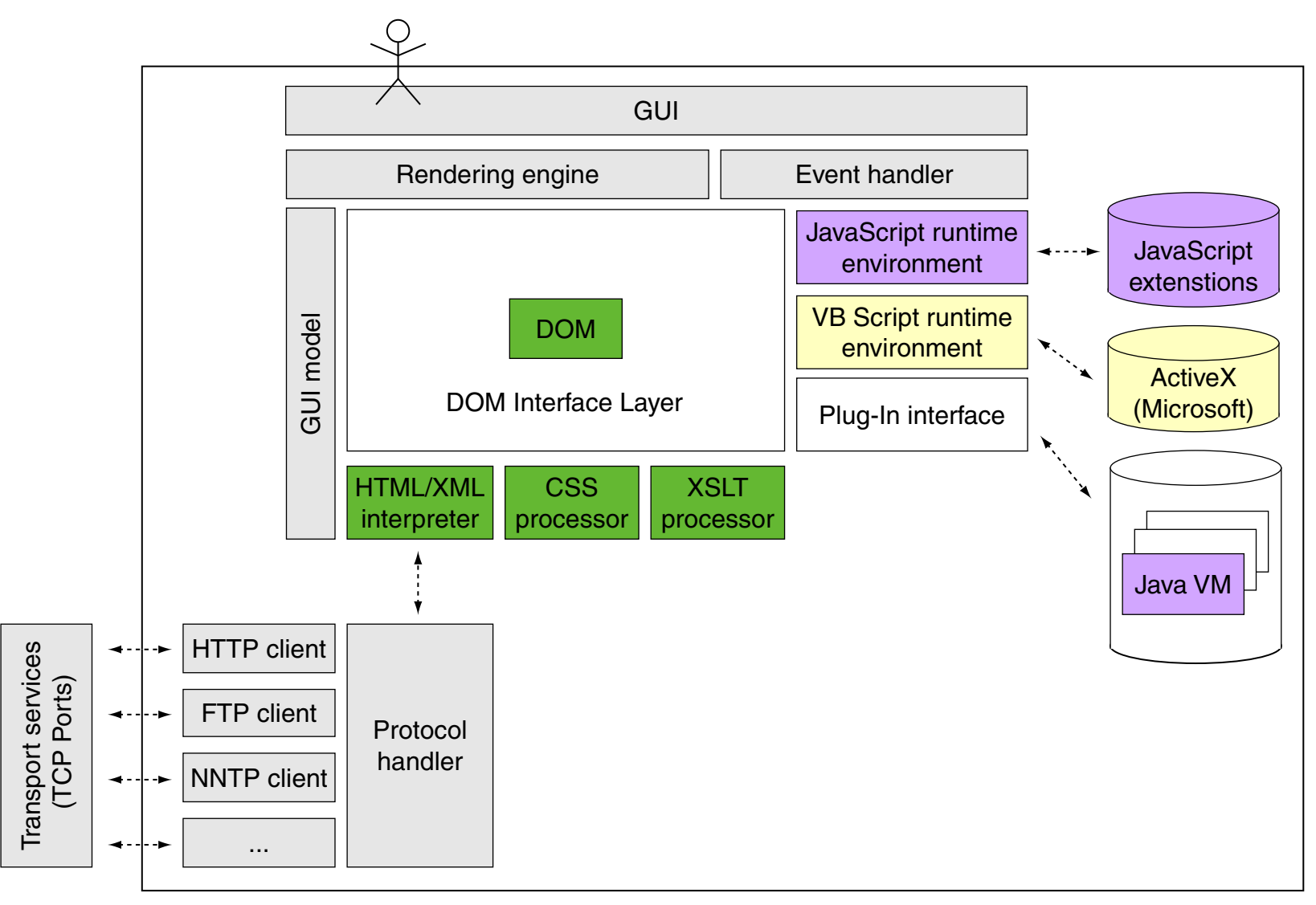

### **Exkurs: Programmiersprachen**

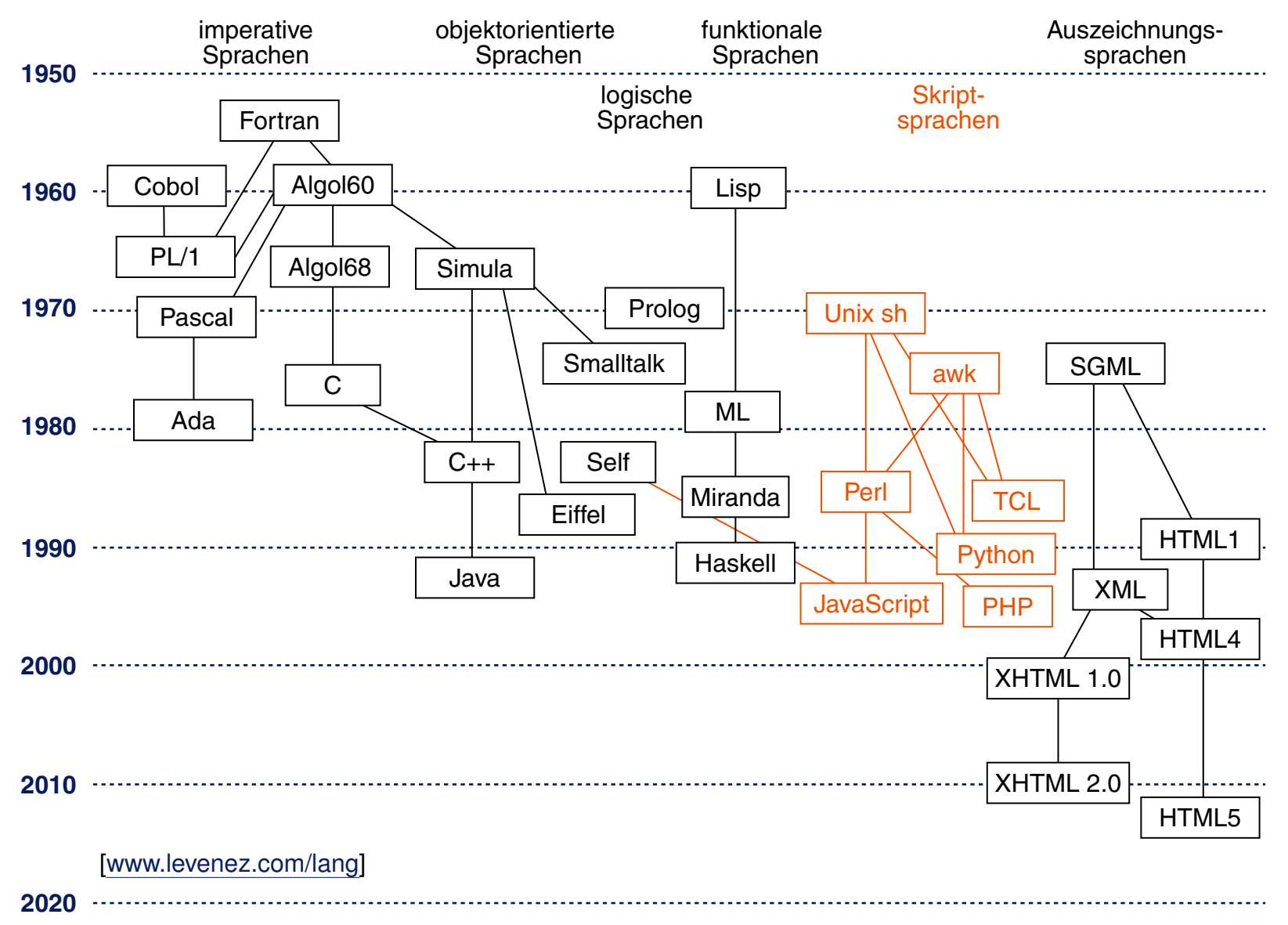

WT:V-8 Client Technologies © STEIN 2005-2018

Ebenen von Spracheigenschaften

Ein Satz einer Sprache ist eine Folge von Zeichen eines gegebenen Alphabets. Zum Beispiel ist ein PHP-Programm ein Satz der Sprache PHP:

 $$line = fgets ($ \$fp, 64);

Ebenen von Spracheigenschaften

Ein Satz einer Sprache ist eine Folge von Zeichen eines gegebenen Alphabets. Zum Beispiel ist ein PHP-Programm ein Satz der Sprache PHP:

 $$line = fgets ($ \$fp, 64);

Die Struktur eines Satzes wird auf zwei Ebenen definiert:

- 1. Notation von Symbolen (Lexemen, Token).
- 2. Syntaktische Struktur.

Die Bedeutung eines Satzes wird auf zwei weiteren Ebenen an Hand der Struktur für jedes Sprachkonstrukt definiert:

3. Statische Semantik.

Eigenschaften, die *vor* der Ausführung bestimmbar sind.

4. Dynamische Semantik.

Eigenschaften, die *erst während* der Ausführung bestimmbar sind.

Ebene 1: Notation von Symbolen

Ein Symbol wird aus einer Folge von Zeichen des Alphabets gebildet. Die Regeln zur Notation von Symbolen werden durch reguläre Ausdrücke definiert.

 $$line = fgets ($ \$fp, 64);

Ebene 1: Notation von Symbolen

Ein Symbol wird aus einer Folge von Zeichen des Alphabets gebildet. Die Regeln zur Notation von Symbolen werden durch reguläre Ausdrücke definiert.

 $|\text{Since}$  = fgets ( $|\text{($p], (64)}$ );

Wichtige Symbolklassen in Programmiersprachen:

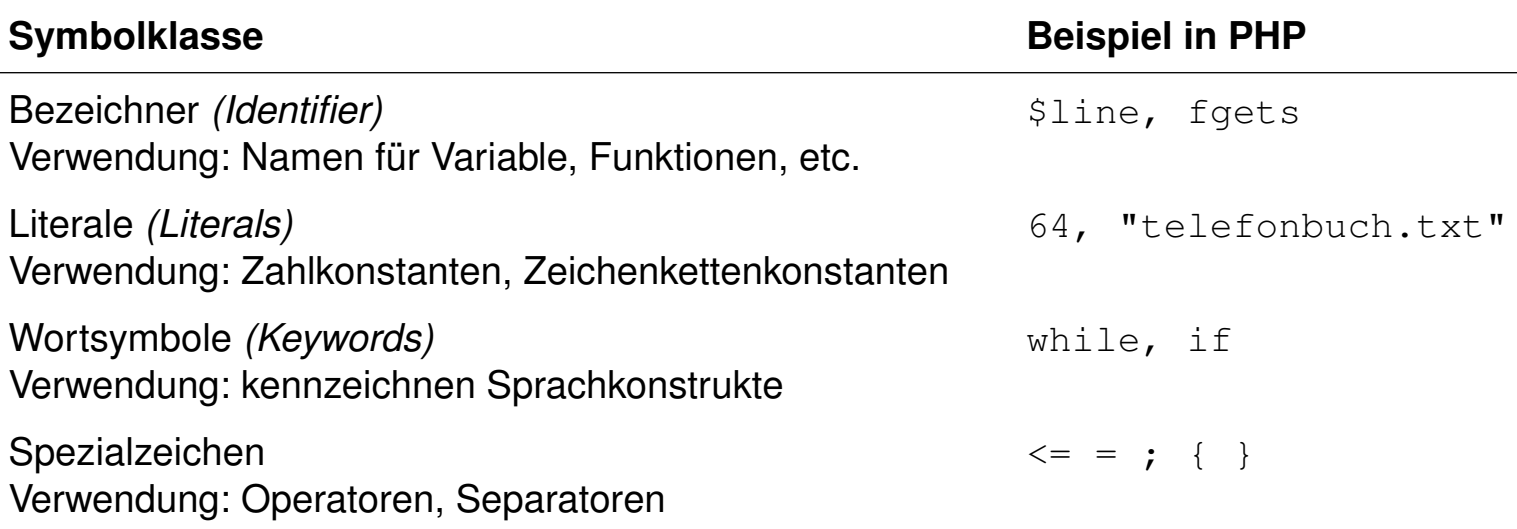

Bemerkungen:

- ❑ Zwischenräume, Tabulatoren, Zeilenwechsel und Kommentare zwischen den Symbolen dienen der Lesbarkeit und sind sonst bedeutungslos.
- ❑ In Programmiersprachen bezeichnet der Begriff "Literal" Zeichenfolgen, die zur Darstellung der Werte von Basistypen zulässig sind. Sie sind nicht benannt, werden aber über die jeweilige Umgebung ebenfalls in die Programmressourcen eingebunden. Literale können nur in rechtsseitigen Ausdrücken auftreten. Meist werden die Literale zu den Konstanten gerechnet und dann als literale Konstanten bezeichnet, da beide – im Gegensatz zu Variablen – zur Laufzeit unveränderlich sind.

Das Wort "Konstante" im engeren Sinn bezieht sich allerdings mehr auf in ihrem Wert unveränderliche Bezeichner, d.h., eindeutig benannte Objekte, die im Quelltext beliebig oft verwendet werden können, statt immer das gleiche Literal anzugeben. [\[Wikipedia\]](https://de.wikipedia.org/wiki/Literal)

Ebene 2: Syntaktische Struktur

Ein Satz einer Sprache wird in seine Sprachkonstrukte gegliedert; sie sind meist ineinander geschachtelt. Diese syntaktische Struktur wird durch einen Strukturbaum dargestellt, wobei die Symbole durch Blätter repräsentiert sind:

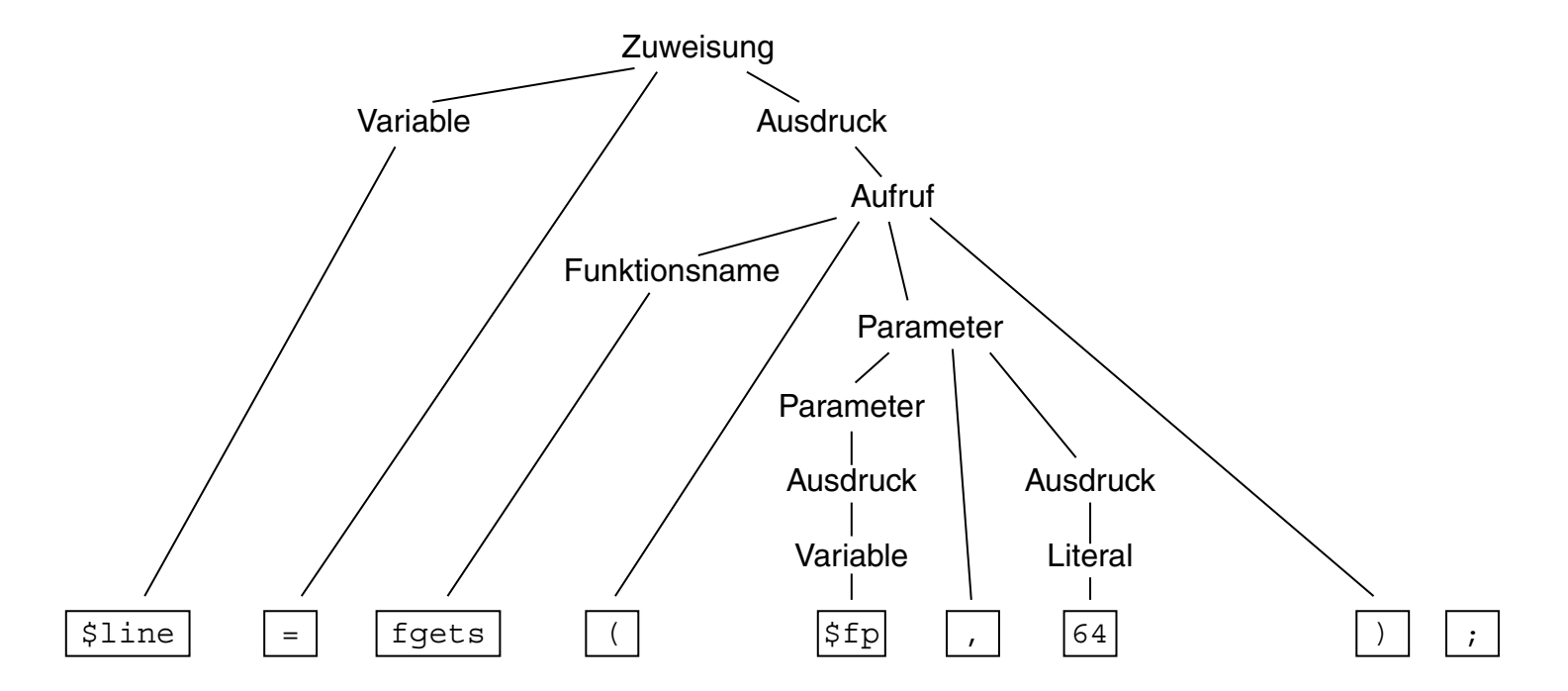

Die Syntax einer Sprache wird durch eine kontextfreie Grammatik definiert. Die Symbole sind die Terminalsymbole der Grammatik.

Ebene 3: Statische Semantik

Eigenschaften von Sprachkonstrukten, die ihre Bedeutung (Semantik) beschreiben, soweit sie anhand der Programmstruktur festgestellt werden können, ohne das Programm auszuführen (= statisch).

Elemente der statischen Semantik für übersetzte Sprachen:

❑ Bindung von Namen.

Regeln, die einer Anwendung eines Namens seine Definition zuordnen. Beispiel: zu dem Funktionsnamen in einem Aufruf muss es eine Funktionsdefinition mit gleichem Namen geben.

Ebene 3: Statische Semantik

Eigenschaften von Sprachkonstrukten, die ihre Bedeutung (Semantik) beschreiben, soweit sie anhand der Programmstruktur festgestellt werden können, ohne das Programm auszuführen (= statisch).

Elemente der statischen Semantik für übersetzte Sprachen:

❑ Bindung von Namen.

Regeln, die einer Anwendung eines Namens seine Definition zuordnen. Beispiel: zu dem Funktionsnamen in einem Aufruf muss es eine Funktionsdefinition mit gleichem Namen geben.

#### ❑ Typregeln.

Sprachkonstrukte wie Ausdrücke und Variablen liefern bei ihrer Auswertung einen Wert eines bestimmten Typs. Er muss im Kontext zulässig sein und kann die Bedeutung von Operationen näher bestimmen.

Beispiel: die Operanden des "∗"-Operators müssen Zahlwerte sein.

Ebene 4: Dynamische Semantik

Eigenschaften von Sprachkonstrukten, die ihre Wirkung beschreiben und erst bei der Ausführung bestimmt oder geprüft werden können (= dynamisch).

Elemente der dynamischen Semantik:

❑ Regeln zur Analyse von Voraussetzungen, die für eine korrekte Ausführung eines Sprachkonstruktes erfüllt sein müssen.

Beispiel: ein numerischer Index einer Array-Indizierung, wie in  $\frac{1}{2}$ nicht kleiner als 0 sein.

Ebene 4: Dynamische Semantik

Eigenschaften von Sprachkonstrukten, die ihre Wirkung beschreiben und erst bei der Ausführung bestimmt oder geprüft werden können (= dynamisch).

Elemente der dynamischen Semantik:

❑ Regeln zur Analyse von Voraussetzungen, die für eine korrekte Ausführung eines Sprachkonstruktes erfüllt sein müssen. Beispiel: ein numerischer Index einer Array-Indizierung, wie in  $\frac{1}{2}$ nicht kleiner als 0 sein.

❑ Regeln zur Umsetzung bestimmter Sprachkonstrukte. Beispiel: Auswertung einer Zuweisung der Form

*Variable = Ausdruck*

Die Speicherstelle der Variablen auf der linken Seite wird bestimmt. Der Ausdruck auf der rechten Seite wird ausgewertet. Das Ergebnis ersetzt dann den Wert an der Stelle der Variablen. [\[SELFHTML\]](https://wiki.selfhtml.org/wiki/JavaScript/Anweisungen)

Bemerkungen:

- ❑ Auf jeder der vier Ebenen gibt es also Regeln, die korrekte Sätze erfüllen müssen.
- ❑ In der Sprache PHP gehören die Typregeln zur dynamischen Semantik, da sie erst bei der Ausführung des Programms anwendbar sind.
- ❑ In der Sprache JavaScript gehören die Bindungsregeln zur statischen Semantik und die Typregeln zur dynamischen Semantik.

Übersetzung von Sprachen

Ein Übersetzer transformiert jeden korrekten Satz (Programm) der Quellsprache in einen gleichbedeutenden Satz (Programm) der Zielsprache.

- ❑ Die meisten Programmiersprachen zur Software-Entwicklung werden übersetzt. Beispiele: C, C++, Java, Ada, Modula.
- ❑ Zielsprache ist dabei meist eine Maschinensprache eines realen Prozessors oder einer abstrakten Maschine.
- ❑ Übersetzte Sprachen haben eine stark ausgeprägte statische Semantik.
- ❑ Der Übersetzer prüft die Regeln der statischen Semantik; viele Arten von Fehlern lassen sich vor der Ausführung finden.

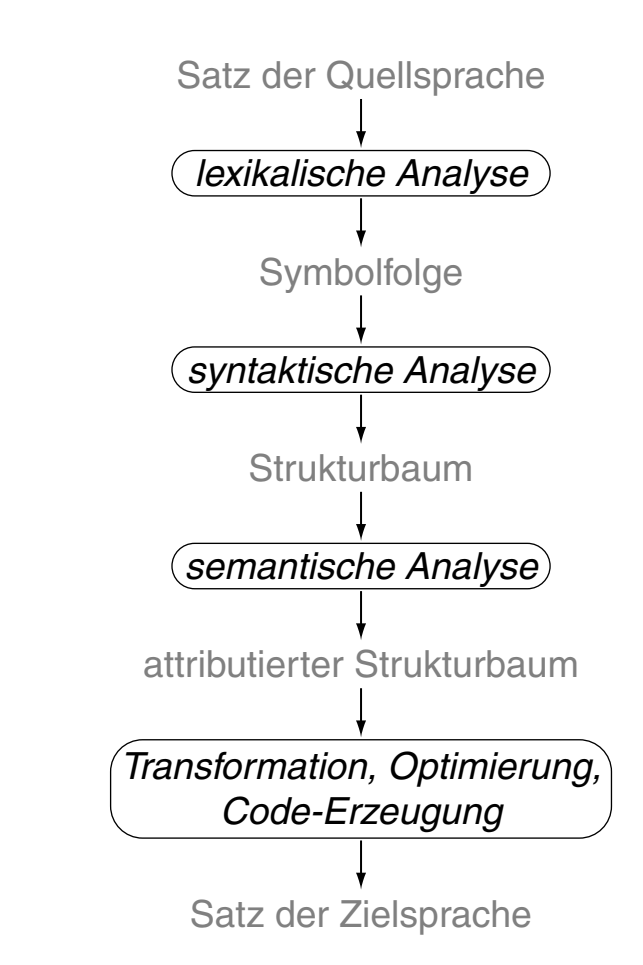

#### **Exkurs: Programmiersprachen** [Kastens 2005] Interpretation von Sprachen

Ein Interpretierer liest einen Satz (Programm) einer Sprache und führt ihn aus.

Für Sprachen, die strikt interpretiert werden, gilt:

- ❑ sie haben eine einfache Struktur und keine statische Semantik
- ❑ Bindungs- und Typregeln werden erst bei der Ausführung geprüft
- ❑ nicht ausgeführte Programmteile bleiben ungeprüft
- Beispiele: Prolog, interpretiertes Lisp

Moderne Interpretierer erzeugen vor der Ausführung eine interne Repräsentation des Satzes; dann können auch Struktur und Regeln der statischen Semantik vor der Ausführung geprüft werden.

Beispiele: die Skriptsprachen JavaScript, PHP, Perl

Bemerkungen:

- ❑ Es gibt auch Übersetzer für Sprachen, die keine einschlägigen Programmiersprachen sind: Sprachen zur Textformatierung ( $\cancel{\text{ATF}}X \rightarrow \text{PDF}$ ), Spezifikationssprachen (UML  $\rightarrow$  Java).
- ❑ Interpretierer können auf jedem Rechner verfügbar gemacht werden und lassen sich in andere Software [\(Web-Browser\)](#page-6-0) integrieren.
- ❑ Ein Interpretierer schafft die Möglichkeit einer weiteren Kapselung der Programmausführung gegenüber dem Betriebssystem.
- ❑ Interpretation kann 10-100 mal zeitaufwändiger sein, als die Ausführung von übersetztem Maschinencode.

Einführung [\[Einordnung\]](#page-2-0)

#### Charakteristika:

- ❑ interpretiert, dynamisch typisiert
- ❑ einfache objektorientierte Konzepte
- ❑ Notation wie C/C++ und Java, wenig Bezug zu Java
- ❑ eng verknüpft mit HTML via DOM-API
- ❑ Interpretierer im [Web-Browser](#page-6-0) integriert

Einführung [\[Einordnung\]](#page-2-0)

#### Charakteristika:

- ❑ interpretiert, dynamisch typisiert
- ❑ einfache objektorientierte Konzepte
- ❑ Notation wie C/C++ und Java, wenig Bezug zu Java
- ❑ eng verknüpft mit HTML via DOM-API
- ❑ Interpretierer im [Web-Browser](#page-6-0) integriert

Anwendung:

- ❑ Programme, die im Web-Browser ausgeführt werden
- ❑ dynamischen Web-Seiten, Animationseffekte
- ❑ Reaktion auf Ereignisse bei der Interaktion mit Web-Seiten
- ❑ Programme, die Server-seitig ausgeführt werden

#### <span id="page-24-0"></span>**JavaScript** [Kastens 2005] Einführung (Fortsetzung)

```
<!DOCTYPE html>
<h+ml><head>
   <meta http-equiv="content-type" content="text/html; ...">
   <title>Function</title>
```

```
<script type="text/javascript">
```

```
function Quadrat() {
   var Zahl = document.QuadratForm.Eingabe.value;
   var Ergebnis = Zahl * Zahl;
   alert ("Das Quadrat von " + Zahl + " = " + Ergebnis);
 }
</script>
```
</head>

```
<body>
 <form name="QuadratForm" id="QF" action="">
   <input type="text" name="Eingabe" size="3">
   <input type="button" value="Quadrat errechnen" onClick="Quadrat()">
 </form>
</body>
```

```
\langle/html>
```

```
JavaScript [Kastens 2005]
Einführung (Fortsetzung)
<!DOCTYPE html>
<h+ml><head>
    <meta http-equiv="content-type" content="text/html; ...">
    <title>Function</title>
    <script type="text/javascript">
      function Quadrat() {
       var Zahl = document.QuadratForm.Eingabe.value;
       var Ergebnis = Zahl * Zahl;
        alert ("Das Quadrat von " + Zahl + " = " + Ergebnis);
      }
                                                      \mathbf{x} \mathbf{A} \mathbf{B} Function - Mozilla Firefox
    </script>
                                                          Quadrat errechnen
                                                     12</head>
  <body>
                                                             Das Quadrat von 12 = 144<form name="QuadratForm" id="QF" action="">
      <input type="text" name="Eingabe" size="3">
      <input type="button" value="Quadrat erreshipside the conclusion" on
    </form>
  </body>
\langle/html>
```
[\[JavaScript-Ausführung\]](http://www.uni-weimar.de/medien/webis/teaching/lecturenotes/web-technology/function-square.html)

WT:V-26 Client Technologies © STEIN 2005-2018

Bemerkungen:

- ❑ JavaScript kompakt:
	- 1. Historie
	- 2. Einbindung in HTML-Dokumente
	- 3. Grundlagen der Syntax
	- 4. Variablen
	- 5. Operatoren
	- 6. Datentypen
	- 7. Kontrollstrukturen
	- 8. Funktionsbibliothek
	- 9. Ereignisbehandlung

#### **Historie**

- 1993 NCSA Mosaic-Browser. Bilder im Fließtext, Farben für Links und Text.
- 1994 Netscape 1. Entwickelt von einer Splittergruppe des Mosaic-Teams.
- 1996 Netscape 2. Frames, JavaScript von [Brendan](https://en.wikipedia.org/wiki/Brendan_Eich) Eich. JavaScript heißt zunächst LiveWire, dann LiveScript. Art des Dokumentzugriffs entspricht heutigem DOM Level 0.

#### **Historie**

- 1993 NCSA Mosaic-Browser. Bilder im Fließtext, Farben für Links und Text.
- 1994 Netscape 1. Entwickelt von einer Splittergruppe des Mosaic-Teams.
- 1996 Netscape 2. Frames, JavaScript von [Brendan](https://en.wikipedia.org/wiki/Brendan_Eich) Eich. JavaScript heißt zunächst LiveWire, dann LiveScript. Art des Dokumentzugriffs entspricht heutigem DOM Level 0.
- 1996 Standardisierung der JavaScript Kernsprache durch die European Computer Manufacturers Association als ECMAScript in der Spezifikation [ECMA-262.](https://www.ecma-international.org/publications/standards/Ecma-262.htm) [\[MDN\]](https://developer.mozilla.org/en-US/docs/Web/JavaScript/JavaScript_technologies_overview#What_falls_under_the_ECMAScript_scope.3F)
- 1997 Netscape 4. "DHTML", basierend auf W3C CSS 1 und JavaScript 1.2.
- 1997 Internet Explorer 4. Revolutionäres Konzept für dynamische Webseiten: W3C orientiert sich mit DOM- Entwicklung daran. Microsoft entwickelt JScript als Konkurrenz zu JavaScript.
- 1998 Netscape-Code wird Open Source, Mozilla-Projekt wird gestartet.

#### **Historie**

- NCSA Mosaic-Browser. Bilder im Fließtext, Farben für Links und Text.
- Netscape 1. Entwickelt von einer Splittergruppe des Mosaic-Teams.
- Netscape 2. Frames, JavaScript von [Brendan](https://en.wikipedia.org/wiki/Brendan_Eich) Eich. JavaScript heißt zunächst LiveWire, dann LiveScript. Art des Dokumentzugriffs entspricht heutigem DOM Level 0.
- Standardisierung der JavaScript Kernsprache durch die European Computer Manufacturers Association als ECMAScript in der Spezifikation [ECMA-262.](https://www.ecma-international.org/publications/standards/Ecma-262.htm) [\[MDN\]](https://developer.mozilla.org/en-US/docs/Web/JavaScript/JavaScript_technologies_overview#What_falls_under_the_ECMAScript_scope.3F)
- Netscape 4. "DHTML", basierend auf W3C CSS 1 und JavaScript 1.2.
- Internet Explorer 4. Revolutionäres Konzept für dynamische Webseiten: W3C orientiert sich mit DOM- Entwicklung daran. Microsoft entwickelt JScript als Konkurrenz zu JavaScript.
- Netscape-Code wird Open Source, Mozilla-Projekt wird gestartet.
- Mozilla Phoenix 0.1 (später Firefox). Open Source Rendering-Engine [Gecko.](https://developer.mozilla.org/en-US/docs/Mozilla/Gecko)
- Google Chrome 1. Freie JavaScript-Engine V8 und JavaScript 1.7 ∼ ECMAScript 3.
- "Letzte" JavaScript-Version ist 1.8.5. Bezeichnung nun als ECMA-262 Editions. [\[MDN\]](https://developer.mozilla.org/en-US/docs/Web/JavaScript/New_in_JavaScript#JavaScript_versions)
- ECMAScript 5. Übersicht über die Browser-Unterstückung: Alle modernen Browser unterstützen ECMAScript 5. [\[kangax\]](https://kangax.github.io/compat-table/es5/)
- Statistiken zur Verbreitung: [\[tiobe.com\]](https://www.tiobe.com/tiobe-index/) [\[redmonk.com\]](http://sogrady-media.redmonk.com/sogrady/files/2018/03/lang.rank_.118.png)

WT:V-30 Client Technologies © STEIN 2005-2018

Bemerkungen:

- ❑ Die Entwicklung von JavaScript ist eng verknüpft mit dem "Browser-Krieg" zwischen Microsoft und Netscape. Mehr zur JavaScript-Historie: [\[Tarquin\]](http://www.howtocreate.co.uk/jshistory.html) [\[SELFHTML\]](https://wiki.selfhtml.org/wiki/JavaScript/Hintergrundwissen/Entstehung_und_Standardisierung)
- ❑ Ziel der W3C-DOM-Initiative war und ist es, die Browser-Entwicklung zu vereinheitlichen. Mittlerweile ermöglichen die Browser-APIs der verschiedenen Hersteller den Zugriff auf das HTML-Dokument gemäß der DOM Level 3 Spezifikation.
- ❑ Wiederholung: W3C DOM ist nicht nur für HTML-bezogene Skriptsprachen konzipiert, sondern bezieht sich auf alle Arten von Dokumenten, die in einer SGML-basierten Sprache geschrieben sind. [\[MDN\]](https://developer.mozilla.org/en-US/docs/Web/JavaScript/JavaScript_technologies_overview#The_Core_of_the_DOM) [\[SELFHTML\]](https://wiki.selfhtml.org/wiki/JavaScript/Entstehung_und_Standardisierung#Document_Object_Model_.28DOM.29_des_W3C)

Einbindung in HTML-Dokumente [\[SELFHTML\]](https://wiki.selfhtml.org/wiki/JavaScript/Tutorials/Einbindung_in_HTML)

1. Als Script-Bereich innerhalb eines HTML-Dokuments [JavaScript-Ausführung: [1,](http://www.uni-weimar.de/medien/webis/teaching/lecturenotes/web-technology/usage1a.html) [2\]](http://www.uni-weimar.de/medien/webis/teaching/lecturenotes/web-technology/usage1b.html) :

```
<script type="text/javascript">
  ...
</script>
```
Einbindung in HTML-Dokumente [\[SELFHTML\]](https://wiki.selfhtml.org/wiki/JavaScript/Tutorials/Einbindung_in_HTML)

1. Als Script-Bereich innerhalb eines HTML-Dokuments [JavaScript-Ausführung: [1,](http://www.uni-weimar.de/medien/webis/teaching/lecturenotes/web-technology/usage1a.html) [2\]](http://www.uni-weimar.de/medien/webis/teaching/lecturenotes/web-technology/usage1b.html) :

```
<script type="text/javascript">
  ...
</script>
```
2. Innerhalb von HTML-Tags [\[JavaScript-Ausführung\]](http://www.uni-weimar.de/medien/webis/teaching/lecturenotes/web-technology/usage2.html):

Verwendung im Zusammenhang mit Ereignissen *(Events)*, die ein Bediener auslösen kann.

(a) Das Ereignis ist als Attribut codiert; der Attributwert ist eine Anweisungsfolge, die beim Eintritt des Ereignisses ausgeführt wird:

```
<input type="button" value="..." onClick="Quadrat()"> [Beispiel]
```
(b) In einem Anker-Element kann – anstatt einer URL – mit javascript: eine Anweisungsfolge angeben werden, die beim Klicken ausgeführt wird:

```
<a href="javascript:Quadrat()">...</a>
```
Einbindung in HTML-Dokumente [\[SELFHTML\]](https://wiki.selfhtml.org/wiki/JavaScript/Tutorials/Einbindung_in_HTML)

1. Als Script-Bereich innerhalb eines HTML-Dokuments [JavaScript-Ausführung: [1,](http://www.uni-weimar.de/medien/webis/teaching/lecturenotes/web-technology/usage1a.html) [2\]](http://www.uni-weimar.de/medien/webis/teaching/lecturenotes/web-technology/usage1b.html) :

```
<script type="text/javascript">
  ...
</script>
```
2. Innerhalb von HTML-Tags [\[JavaScript-Ausführung\]](http://www.uni-weimar.de/medien/webis/teaching/lecturenotes/web-technology/usage2.html):

Verwendung im Zusammenhang mit Ereignissen *(Events)*, die ein Bediener auslösen kann.

(a) Das Ereignis ist als Attribut codiert; der Attributwert ist eine Anweisungsfolge, die beim Eintritt des Ereignisses ausgeführt wird:

```
<input type="button" value="..." onClick="Quadrat()"> [Beispiel]
```
(b) In einem Anker-Element kann – anstatt einer URL – mit javascript: eine Anweisungsfolge angeben werden, die beim Klicken ausgeführt wird:

```
<a href="javascript:Quadrat()">...</a>
```
3. In einer separaten Datei [\[Source,](http://www.uni-weimar.de/medien/webis/teaching/lecturenotes/web-technology/usage3.js) [JavaScript-Ausführung\]](http://www.uni-weimar.de/medien/webis/teaching/lecturenotes/web-technology/usage3.html) :

```
<script src="usage.js" type="text/javascript"></script>
```
Bemerkungen:

- ❑ Das <script>-Element kann mehrfach in einem HTML-Dokument verwendet werden.
- ❑ Der JavaScript-Code eines Dokuments wird beim Einlesen des Dokuments vom Browser sofort ausgeführt.
- ❑ Die Auswertung einer Funktions*definition* erzeugt keine Ausgabe und liefert auch keinen Return-Wert.
- ❑ Es gibt keine Vorschrift dafür, an welcher Stelle in einem HTML-Dokument ein JavaScript-Bereich definiert werden darf. Aus Sicht der Ladezeit kann es sinnvoll sein, diesen Bereich am Ende eines HTML-Dokuments zu platzieren.
- ❑ Eine separate Datei mit JavaScript-Code sollte die Dateinamenerweiterung .js besitzen; insbesondere darf diese Datei nur JavaScript-Code enthalten. Das Encoding der Datei kann im einbindenden <script>-Element per charset-Attribut spezifiziert werden.

Grundlagen der Syntax [[PHP\]](http://www.uni-weimar.de/medien/webis/teaching/lecturenotes/web-technology/unit-de-server-technologies2.pdf#php-syntax-basics)

Die Notation ähnelt in vieler Hinsicht der von C++ und Java.

#### Bezeichner

❑ einheitliche Schreibweise für alle Arten von Bezeichnern:

```
identifier = { letter | $ | _ }{ letter | $ | _ | digit }*
```
❑ Groß-/Kleinschreibung wird unterschieden *(case sensitive)*
Grundlagen der Syntax [[PHP\]](http://www.uni-weimar.de/medien/webis/teaching/lecturenotes/web-technology/unit-de-server-technologies2.pdf#php-syntax-basics)

Die Notation ähnelt in vieler Hinsicht der von C++ und Java.

#### Bezeichner

❑ einheitliche Schreibweise für alle Arten von Bezeichnern:

identifier = { letter  $|\hat{S}| =$  }{ letter  $|\hat{S}| = |\text{digit}|^*$ 

❑ Groß-/Kleinschreibung wird unterschieden *(case sensitive)*

#### Anweisungen

- ❑ Ein Semikolon am Zeilenende ist möglich, kann aber entfallen.
- ❑ Zwischen Anweisungen in derselben Zeile muss ein Semikolon stehen.
- ❑ // kommentiert bis Zeilenende aus.
- ❑ Balancierte Kommentarklammerung: /\* *Kommentar* \*/

Variablen und Konstanten [php] [\[MDN\]](https://developer.mozilla.org/en-US/docs/Web/JavaScript/Guide/Grammar_and_Types#Declarations) [\[Wikipedia\]](https://de.wikipedia.org/wiki/JavaScript#Variablen)

- ❑ Zur Deklaration von *Variablen* dienen die Schlüsselworte var und let.
- ❑ Zur Deklaration von *Konstanten* dient das Schlüsselwort const.
- ❑ Variablen und Konstanten können Werte beliebigen Typs annehmen.
- ❑ Unterscheidung von lokalen und globalen Variablen und Konstanten.
- ❑ Eine Variable ist lokal für eine Funktion, wenn sie innerhalb des Bindungsbereiches der Funktion mit var deklariert wird.
- ❑ Eine Variable (Konstante) ist lokal für einen Block, wenn sie innerhalb des Bindungsbereiches des Blocks mit let (const) deklariert wird.
- ❑ Globale Variablen und Konstanten gelten im ganzen Programm es sei denn, sie werden von einer lokalen Variable oder Konstante überdeckt; lokale Variablen und Konstanten gelten nur in ihrem Bindungsbereich.
- ❑ Hoisting: unabhängig von ihrer Position gelten mit var eingeführte Variablen und Funktionen eines Codeabschnitts als sofort deklariert.

## **JavaScript** Variablen und Konstanten [php] [\[MDN\]](https://developer.mozilla.org/en-US/docs/Web/JavaScript/Guide/Grammar_and_Types#Declarations) [\[Wikipedia\]](https://de.wikipedia.org/wiki/JavaScript#Variablen)

- ❑ Zur Deklaration von *Variablen* dienen die Schlüsselworte var und let.
- ❑ Zur Deklaration von *Konstanten* dient das Schlüsselwort const.
- ❑ Variablen und Konstanten können Werte beliebigen Typs annehmen.
- ❑ Unterscheidung von lokalen und globalen Variablen und Konstanten.
- ❑ Eine Variable ist lokal für eine Funktion, wenn sie innerhalb des Bindungsbereiches der Funktion mit var deklariert wird.
- ❑ Eine Variable (Konstante) ist lokal für einen Block, wenn sie innerhalb des Bindungsbereiches des Blocks mit let (const) deklariert wird.
- ❑ Globale Variablen und Konstanten gelten im ganzen Programm es sei denn, sie werden von einer lokalen Variable oder Konstante überdeckt; lokale Variablen und Konstanten gelten nur in ihrem Bindungsbereich.
- ❑ Hoisting: unabhängig von ihrer Position gelten mit var eingeführte Variablen und Funktionen eines Codeabschnitts als sofort deklariert.

Variablen: Illustration von Geltungsbereichen

```
var line, sum;
var col = 2;var minimum = col,
    maximum = 999;function compute (n)
{
 var sum = n;
 sum = sum \star col;
 return sum;
}
```
Variablen: Illustration von Geltungsbereichen

```
var line, sum;
var col = 2;
var minimum = col,
    maximum = 999;function compute (n) // n ist lokale Variable.
{
 var sum = n; \frac{1}{2} sum ist lokale Variable.
 sum = sum * col; // col ist globale Variable.
 return sum;
}
```
### **JavaScript** [Kastens 2005] Operatoren: Präzedenz, Assoziativität

Ein Operator mit höherer Präzedenz bindet seine Operanden stärker als ein Operator mit niedrigerer Präzedenz. Durch Klammerung lässt sich die Präzedenz in Termen vorschreiben. Beispiel:

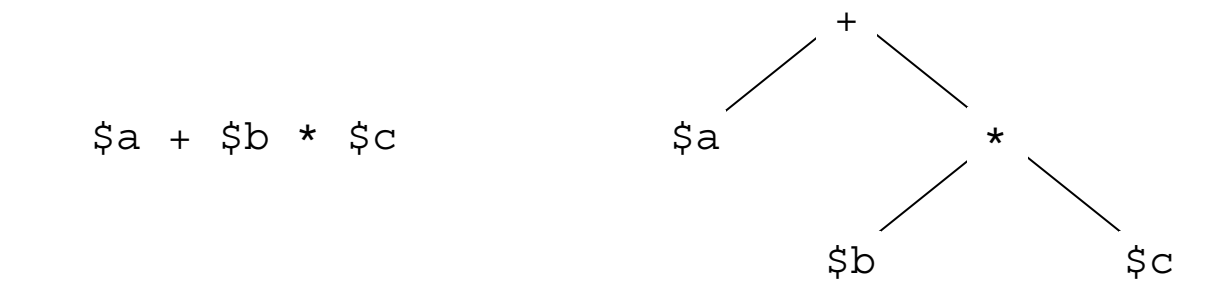

### **JavaScript** [Kastens 2005] Operatoren: Präzedenz, Assoziativität

Ein Operator mit höherer Präzedenz bindet seine Operanden stärker als ein Operator mit niedrigerer Präzedenz. Durch Klammerung lässt sich die Präzedenz in Termen vorschreiben. Beispiel:

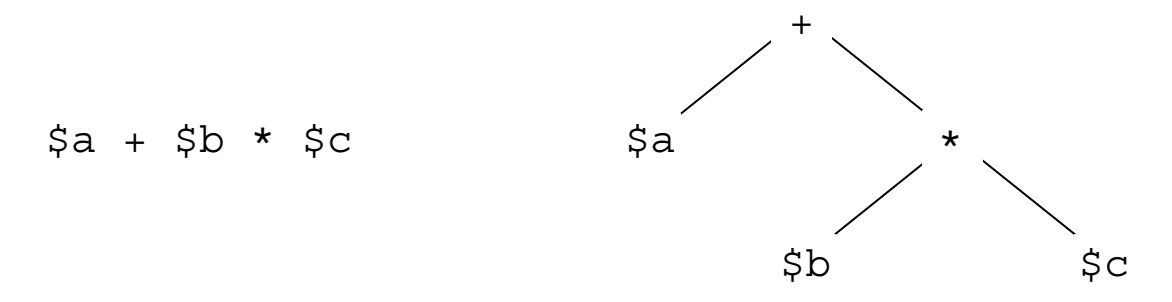

Ein Operator ist linksassoziativ (rechtsassoziativ), wenn beim Zusammentreffen von Operatoren gleicher Präzedenz der linke (rechte) Operator seine Operanden stärker bindet als der rechte (linke).

### **JavaScript** [Kastens 2005] Operatoren: Präzedenz, Assoziativität

Ein Operator mit höherer Präzedenz bindet seine Operanden stärker als ein Operator mit niedrigerer Präzedenz. Durch Klammerung lässt sich die Präzedenz in Termen vorschreiben. Beispiel:

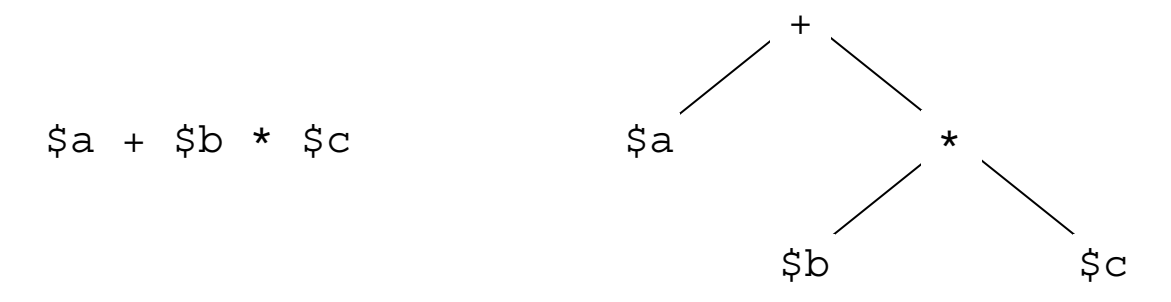

Ein Operator ist linksassoziativ (rechtsassoziativ), wenn beim Zusammentreffen von Operatoren gleicher Präzedenz der linke (rechte) Operator seine Operanden stärker bindet als der rechte (linke). Beispiel:

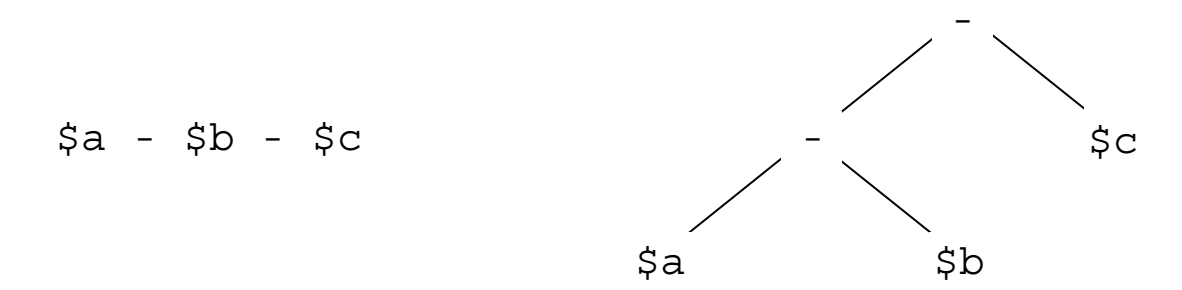

# **JavaScript** [Kastens 2005]

Operatoren: Übersicht [\[SELFHTML\]](https://wiki.selfhtml.org/wiki/JavaScript/Operatoren)

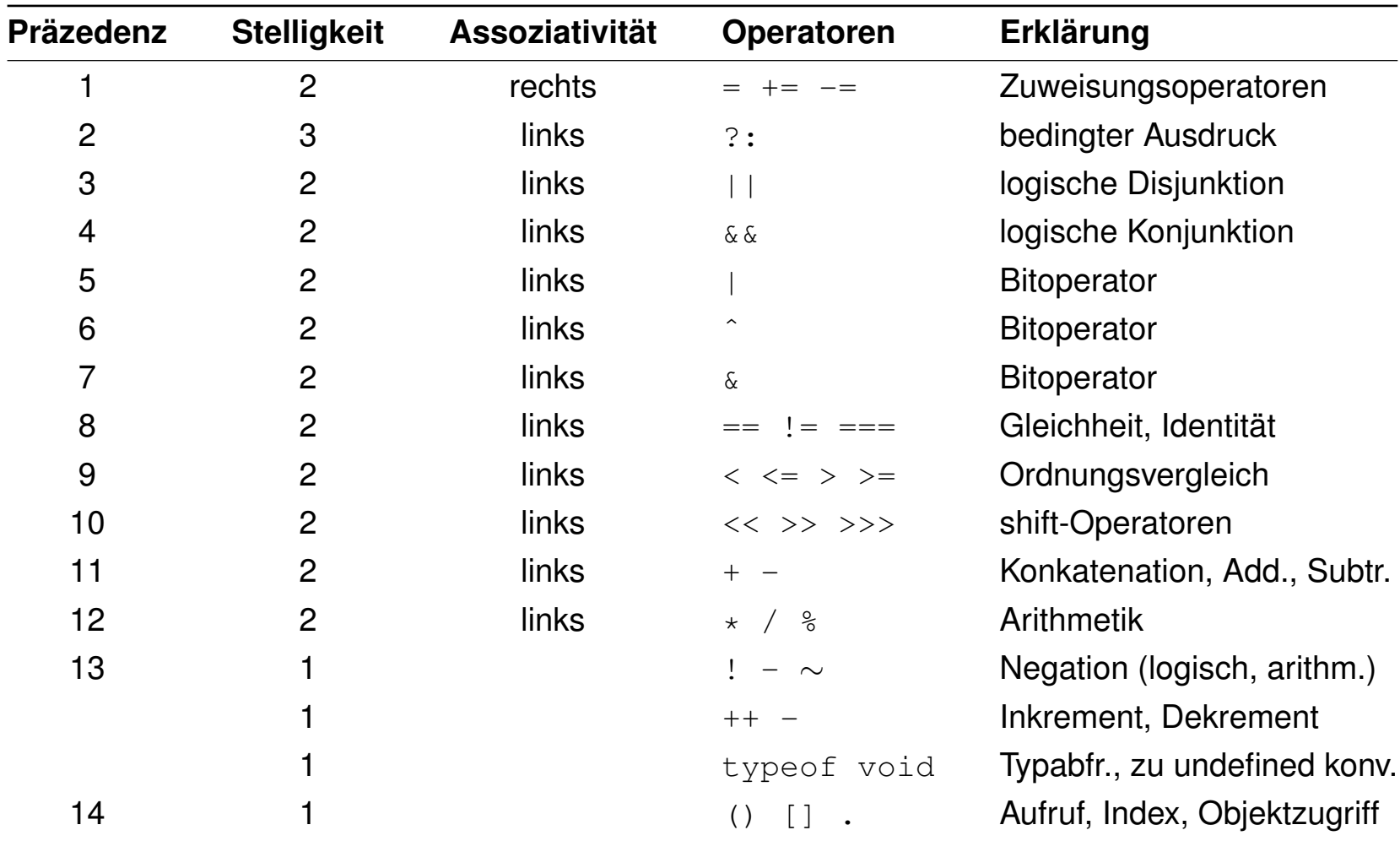

#### **JavaScript** Datentypen: Primitive [[PHP\]](http://www.uni-weimar.de/medien/webis/teaching/lecturenotes/web-technology/unit-de-server-technologies2.pdf#php-datatypes) ፟፞፟፟፟

number

- ❑ Keine Unterscheidung zwischen Ganzzahlen und Gleitpunktzahlen.
- ❑ Der Wert NaN *(not a number)* steht für ein undefiniertes Ergebnis.
- ❑ Der Wert Infinity steht für einen Wert, der größer als die größte repräsentierbare Zahl ist.

#### string

- ❑ Zeichenkettenliterale mit einfachen oder doppelten Anführungszeichen.
- $\Box$  Konkatenation wie in Java:  $var s = "Hello" + "world!"$
- ❑ Zeichenkettenfunktionen werden in objektorientierter Notation verwendet. Beispiele: s.length, s.indexOf(substr), s.charAt(i).

boolean

- ❑ Literale: true und false (insbesondere nicht: True bzw. False)
- ❑ Operatoren: Konjunktion &&, Disjunktion ||, Negation !

### **JavaScript** Datentypen: Primitive (Fortsetzung)

undefined

- ❑ Der Wert undefined steht dafür, dass eine Variable keinen Wert hat.
- ❑ undefined wird zurückgegeben, falls (a) eine Variable benutzt wird, die zwar deklariert aber der nie ein Wert zugewiesen wurde oder (b) auf eine Objektkomponente zugegriffen wird, die nicht existiert.

null

- ❑ Der Wert null steht dafür, dass eine Variable keinen gültigen Wert hat.
- ❑ Obwohl null und undefined verschiedene Werte sind, werden sie vom Operator == als gleich interpretiert.

Eine Funktion ist ein Stück ausführbarer Code, der in einem JavaScript-Programm definiert ist. Funktionen sind Objekte vom Typ Function.

Definition von Funktionen:

(a) Durch eine "klassische" Funktionsdeklaration:

(b) Durch einen Funktionsausdruck bzw. Funktionsliteral [\[kangax\]](https://kangax.github.io/nfe/) :

Eine Funktion ist ein Stück ausführbarer Code, der in einem JavaScript-Programm definiert ist. Funktionen sind Objekte vom Typ Function.

Definition von Funktionen:

(a) Durch eine "klassische" Funktionsdeklaration:

```
function f(x, y) {
 return x*y;
}
```
(b) Durch einen Funktionsausdruck bzw. Funktionsliteral [\[kangax\]](https://kangax.github.io/nfe/) :

<span id="page-49-0"></span>Eine Funktion ist ein Stück ausführbarer Code, der in einem JavaScript-Programm definiert ist. Funktionen sind Objekte vom Typ Function.

#### Definition von Funktionen:

(a) Durch eine "klassische" Funktionsdeklaration:

```
function f(x, y) {
 return x*y;
}
```
(b) Durch einen Funktionsausdruck bzw. Funktionsliteral [\[kangax\]](https://kangax.github.io/nfe/):

```
var p = function(x, y) { return x*y; }; // (anonym)
oder
var q = function g(x, y) { return x*y; }; // (benannt)
```
Eine Funktion ist ein Stück ausführbarer Code, der in einem JavaScript-Programm definiert ist. Funktionen sind Objekte vom Typ Function.

#### Definition von Funktionen:

(a) Durch eine "klassische" Funktionsdeklaration:

```
function f(x, y) {
 return x*y;
}
```
(b) Durch einen Funktionsausdruck bzw. Funktionsliteral [\[kangax\]](https://kangax.github.io/nfe/):

```
var p = function(x, y) { return x*y; }; // (anonym)
oder
var q = function g(x, y) { return x*y; }; // (benannt)
```

```
var r = new Function("x", "y", "return x*y;");
```
Datentypen: Objekte [\[vordefinierte](#page-70-0) Objekte]

Objekte bestehen aus Komponenten, die jeweils einen Namen und einen Wert haben. Objekte sind vom Typ Object.

Definition von Objekten [\[w3schools\]](https://www.w3schools.com/js/js_objects.asp):

(a) Durch Verwendung des Block-Statements {} als Objektliteral:

(b) Mit dem Konstruktor Object():

Datentypen: Objekte [\[vordefinierte](#page-70-0) Objekte]

Objekte bestehen aus Komponenten, die jeweils einen Namen und einen Wert haben. Objekte sind vom Typ Object.

Definition von Objekten [\[w3schools\]](https://www.w3schools.com/js/js_objects.asp):

(a) Durch Verwendung des Block-Statements {} als Objektliteral:

var car = { year:  $2020$ , brand: "Tesla" };

(b) Mit dem Konstruktor Object():

Datentypen: Objekte [\[vordefinierte](#page-70-0) Objekte]

Objekte bestehen aus Komponenten, die jeweils einen Namen und einen Wert haben. Objekte sind vom Typ Object.

Definition von Objekten [\[w3schools\]](https://www.w3schools.com/js/js_objects.asp):

(a) Durch Verwendung des Block-Statements {} als Objektliteral:

var car = { year:  $2020$ , brand: "Tesla" };

(b) Mit dem Konstruktor Object():

```
var car = new Object();
```
Hinzufügen von Komponenten:

car.year =  $2020$ ; car.brand = "Tesla";

Datentypen: Objekte [\[vordefinierte](#page-70-0) Objekte]

Objekte bestehen aus Komponenten, die jeweils einen Namen und einen Wert haben. Objekte sind vom Typ Object.

Definition von Objekten [\[w3schools\]](https://www.w3schools.com/js/js_objects.asp) :

(a) Durch Verwendung des Block-Statements {} als Objektliteral:

var car = {  $vear:2020$ ,  $brand: "Tesla"$  };

(b) Mit dem Konstruktor Object():

```
var car = new Object();
```
Hinzufügen von Komponenten:

car.year =  $2020$ ; car.brand = "Tesla";

Zugriff auf Objektkomponenten mit *Objektausdruck.Komponente* :

car.year  $\sim$  2020

Bemerkungen:

- ❑ JavaScript ist keine objektorientierte Progammiersprache im Sinne von Java oder C++. Es gibt zwar den Datentyp Object, aber kein klassenbasiertes Typ- und Vererbungskonzept. Stattdessen kann in JavaScript jedes Objekt als "Prototyp" (zur Konstruktion neuer Objekte) verstanden werden: Objekte lassen sich kopieren, Komponenten lassen sich hinzufügen und Vererbungshierchachien aufbauen. Stichwort: *prototypbasierte Vererbung* [\[MDN\]](https://developer.mozilla.org/en-US/docs/Web/JavaScript/Inheritance_and_the_prototype_chain) [\[O'Reilly\]](https://docstore.mik.ua/orelly/webprog/jscript/ch08_05.htm)
- ❑ Objektkomponenten können Funktionen sein und heißen dann Methoden. Komponenten, die keine Methoden sind, heißen Eigenschaften oder Attribute.
	- **–** Aufruf von Methoden: *Objektausdruck.Komponente*()
	- **–** Zugriff auf Eigenschaft oder Funktionsdefinition: *Objektausdruck.Komponente*
- ❑ *[Objektausdruck](#page-74-0)* ist ein JavaScript-Ausdruck, der zu einer Referenz auf ein JavaScript-Objekt evaluiert.

Jede Funktionsdefinition ist als Konstruktor verwendbar [\[MDN\]](https://developer.mozilla.org/en-US/docs/Web/JavaScript/Inheritance_and_the_prototype_chain#With_a_constructor); die gewünschten Objektkomponenten werden mit dem Schlüsselwort this deklariert.

```
function MyCar(a, b) {
 this.year = a;
 this.brand = b;
}
var car = new MyCar(2020, "Tesla");
```
*Jede* Funktionsdefinition ist als Konstruktor verwendbar [\[MDN\]](https://developer.mozilla.org/en-US/docs/Web/JavaScript/Inheritance_and_the_prototype_chain#With_a_constructor); die gewünschten Objektkomponenten werden mit dem Schlüsselwort this deklariert.

```
function MyCar(a, b) {
 this.year = a;
 this.brand = b;
}
var car = new MyCar(2020, "Tesla");
```
#### Es funktioniert also auch:

```
function f(x, y) {
  ...
  this.wert = x+y;
  ...
  return x*y;
}
f(3, 4) \sim 12
new f(3, 4) \rightsquigarrow Object { wert: 7 }
```
Definition von [Methoden](#page-49-0) als Funktion oder Funktionsausdruck [\[JavaScript-Ausführung\]](http://www.uni-weimar.de/medien/webis/teaching/lecturenotes/web-technology/function-mycircle.html) :

```
function MyCircle(r) {
 this.radius = r;
 this.area = getArea;
 this.circ = function() { return (Math.PI \star this.radius \star 2); };
}
function getArea() {
 return (Math.PI * this.radius * this.radius);
}
```
Definition von [Methoden](#page-49-0) als Funktion oder Funktionsausdruck [\[JavaScript-Ausführung\]](http://www.uni-weimar.de/medien/webis/teaching/lecturenotes/web-technology/function-mycircle.html) :

```
function MyCircle(r) {
 this.radius = r;
 this.area = getArea;
 this.circ = function() { return (Math.PI \star this.radius \star 2); };
}
function getArea() {
 return (Math.PI * this.radius * this.radius);
}
Aufruf:
```

```
c = new MyCircle(3);
document.writeln("Radius = " + c.radius);
document.writeln("Area = " + c.area());
document.writeln("Circumference = " + c.circ());
```
Definition von [Methoden](#page-49-0) als Funktion oder Funktionsausdruck [\[JavaScript-Ausführung\]](http://www.uni-weimar.de/medien/webis/teaching/lecturenotes/web-technology/function-mycircle.html):

```
function MyCircle(r) {
 this.radius = r;
 this.area = getArea;
 this.circ = function() { return (Math.PI \star this.radius \star 2); };
}
function getArea() {
 return (Math.PI * this.radius * this.radius);
}
Aufruf:
c = new MyCircle(3);
```

```
document.writeln("Radius = " + c.radius);
document.writeln("Area = " + c.area());
document.writeln("Circumference = " + c.circ());
```
#### Zugriff auf Objektkomponenten:

c.area  $\rightsquigarrow$  function getArea() {return (Math.PI  $\star$  this.radius  $\star$  this.radius);} c.circ  $\rightsquigarrow$  function {return (Math.PI  $\star$  this.radius  $\star$  2);}

Bemerkungen:

- ❑ Die Syntax einer Konstruktordefinition entspricht der Syntax einer Funktionsdefinition.
- ❑ Im Konstruktor wird auf die Komponenten mit dem Qualifier this zugegriffen; er bezeichnet die jeweilige mit new erzeugte Objektkopie.
- ❑ Per Konvention beginnt der Name einer Konstruktorfunktion mit einem Großbuchstaben.

Datentypen: Arrays [[PHP\]](http://www.uni-weimar.de/medien/webis/teaching/lecturenotes/web-technology/unit-de-client-technologies1.pdf#php-arrays) [\[JavaScript-Ausführung\]](http://www.uni-weimar.de/medien/webis/teaching/lecturenotes/web-technology/datatype-array.html)

Ein Array ist eine Abbildung von Indizes auf Werte. Jedes Element eines Arrays ist ein Paar bestehend aus numerischem oder String-Index und zugeordnetem Wert. Arrays sind Objekte vom Typ Array.

Erzeugung von Arrays mit dem Konstruktor Array( ):

- (a) Als Liste von Werten, indiziert von 0 an:
- (b) Durch Erweiterung eines leeren Arrays:
- (c) Als assoziatives Array:

Datentypen: Arrays [[PHP\]](http://www.uni-weimar.de/medien/webis/teaching/lecturenotes/web-technology/unit-de-client-technologies1.pdf#php-arrays) [\[JavaScript-Ausführung\]](http://www.uni-weimar.de/medien/webis/teaching/lecturenotes/web-technology/datatype-array.html)

Ein Array ist eine Abbildung von Indizes auf Werte. Jedes Element eines Arrays ist ein Paar bestehend aus numerischem oder String-Index und zugeordnetem Wert. Arrays sind Objekte vom Typ Array.

#### Erzeugung von Arrays mit dem Konstruktor Array( ):

(a) Als Liste von Werten, indiziert von 0 an:

monatsName = new Array("", "Jan",  $\ldots$ , "Dez");

(b) Durch Erweiterung eines leeren Arrays:

```
monatsName = new Array();
monatsName[1] = "Jan"; monatsName[2] = "Feb"; ...
```
(c) Als assoziatives Array:

```
monthsNr = new Array();
\text{monatsNr}["Jan"] = 1; \text{monatsNr}["Feb"] = 2; ...
```
Datentypen: Arrays [[PHP\]](http://www.uni-weimar.de/medien/webis/teaching/lecturenotes/web-technology/unit-de-client-technologies1.pdf#php-arrays) [\[JavaScript-Ausführung\]](http://www.uni-weimar.de/medien/webis/teaching/lecturenotes/web-technology/datatype-array.html)

Ein Array ist eine Abbildung von Indizes auf Werte. Jedes Element eines Arrays ist ein Paar bestehend aus numerischem oder String-Index und zugeordnetem Wert. Arrays sind Objekte vom Typ Array.

Erzeugung von Arrays mit dem Konstruktor Array( ):

(a) Als Liste von Werten, indiziert von 0 an:

monatsName = new Array("", "Jan",  $\ldots$ , "Dez");

(b) Durch Erweiterung eines leeren Arrays:

```
monatsName = new Array();
monatsName[1] = "Jan"; monatsName[2] = "Feb"; ...
```
(c) Als assoziatives Array:

```
monthsNr = new Array();
\text{monatsNr}["Jan"] = 1; \text{monatsNr}["Feb"] = 2; ...
```
#### Aufzählung aller Elemente mit Schlüssel:

```
for (mname in monatsNr) {
 document.writeln (mname + "->" + monatsNr[mname] + "<br/>):}
```
Kontrollstrukturen [ ✿✿✿✿✿ [PHP\]](http://www.uni-weimar.de/medien/webis/teaching/lecturenotes/web-technology/unit-de-server-technologies2.pdf#php-control-structures) [\[SELFHTML\]](https://wiki.selfhtml.org/wiki/JavaScript/Anweisungen)

❑ Anweisungsfolge:

❑ Bedingte Anweisung:

- ❑ Return-Anweisung:
- ❑ while-Schleife:
- ❑ for-Schleife [\[JavaScript-Ausführung\]](http://www.uni-weimar.de/medien/webis/teaching/lecturenotes/web-technology/dataflow-for.html) :

Kontrollstrukturen [ ✿✿✿✿✿ [PHP\]](http://www.uni-weimar.de/medien/webis/teaching/lecturenotes/web-technology/unit-de-server-technologies2.pdf#php-control-structures) [\[SELFHTML\]](https://wiki.selfhtml.org/wiki/JavaScript/Anweisungen)

#### ❑ Anweisungsfolge:

```
{ var k = 42; document.writeln (5*k); }
```
Eine Anweisungsfolge definiert keinen *Scope*: eine var-Deklaration gilt nicht nur in der Anweisungsfolge, sondern in der umgebenden Funktion bzw. Programm.

#### ❑ Bedingte Anweisung:

```
if (a < b) {min = a; } else {min = b; }
```
Bei einzelnen Anweisungen sind die { }-Klammern optional.

#### ❑ Return-Anweisung:

return  $n*42$ ; return  $"*"$ ;

❑ while-Schleife:

```
❑ for-Schleife [JavaScript-Ausführung] :
```
Kontrollstrukturen [ ✿✿✿✿✿ [PHP\]](http://www.uni-weimar.de/medien/webis/teaching/lecturenotes/web-technology/unit-de-server-technologies2.pdf#php-control-structures) [\[SELFHTML\]](https://wiki.selfhtml.org/wiki/JavaScript/Anweisungen)

#### ❑ Anweisungsfolge:

```
{ var k = 42; document.writeln (5*k); }
```
Eine Anweisungsfolge definiert keinen *Scope*: eine var-Deklaration gilt nicht nur in der Anweisungsfolge, sondern in der umgebenden Funktion bzw. Programm.

#### ❑ Bedingte Anweisung:

```
if (a < b) {min = a; } else {min = b; }
```
Bei einzelnen Anweisungen sind die { }-Klammern optional.

#### ❑ Return-Anweisung:

return  $n*42$ ; return  $"\star"$ ;

❑ while-Schleife:

 $i = 0$ ; while  $(i < n)$  {document.write  $(" *")$ ;  $i++;$ }

❑ for-Schleife [\[JavaScript-Ausführung\]](http://www.uni-weimar.de/medien/webis/teaching/lecturenotes/web-technology/dataflow-for.html) :

for  $(i = 0; i < n; i++)$  {document.write  $("*");$ }

Kontrollstrukturen [ ✿✿✿✿✿ [PHP\]](http://www.uni-weimar.de/medien/webis/teaching/lecturenotes/web-technology/unit-de-server-technologies2.pdf#php-control-structures) [\[SELFHTML\]](https://wiki.selfhtml.org/wiki/JavaScript/Anweisungen)

#### ❑ Anweisungsfolge:

```
{ var k = 42; document.writeln (5*k); }
```
Eine Anweisungsfolge definiert keinen *Scope*: eine var-Deklaration gilt nicht nur in der Anweisungsfolge, sondern in der umgebenden Funktion bzw. Programm.

#### ❑ Bedingte Anweisung:

```
if (a < b) {min = a; } else {min = b; }
```
Bei einzelnen Anweisungen sind die { }-Klammern optional.

#### ❑ Return-Anweisung:

return  $n*42$ ; return "\*";

❑ while-Schleife:

 $i = 0$ ; while  $(i < n)$  {document.write  $(" *")$ ; i++; }

❑ for-Schleife [\[JavaScript-Ausführung\]](http://www.uni-weimar.de/medien/webis/teaching/lecturenotes/web-technology/dataflow-for.html) :

for  $(i = 0; i < n; i++)$  {document.write  $("*");$ }

#### ❑ Parameterübergabe standardmäßig mittels call-by-value.

WT:V-69 Client Technologies © STEIN 2005-2018

#### **JavaScript** Funktionsbibliothek [[PHP\]](http://www.uni-weimar.de/medien/webis/teaching/lecturenotes/web-technology/unit-de-server-technologies2.pdf#php-library) ፟

Ein Großteil der Funktionsbibliothek ist in Form von Objekten implementiert:

1. Vordefinierte Objekte. Funktionalität unabhängig von Dokument und Browser. Beispiele: Array, Date, Function, Math, Object, RegExp [\[MDN\]](https://developer.mozilla.org/en/JavaScript/Reference/Global_Objects#Fundamental_objects)

Ergänzung durch vordefinierte Funktionen.

Beispiele: eval, isFinite, isNaN, parseInt [\[MDN\]](https://developer.mozilla.org/en-US/docs/Web/JavaScript/Guide/Functions#Predefined_functions)

#### <span id="page-70-0"></span>**JavaScript** Funktionsbibliothek [[PHP\]](http://www.uni-weimar.de/medien/webis/teaching/lecturenotes/web-technology/unit-de-server-technologies2.pdf#php-library) ፟

Ein Großteil der Funktionsbibliothek ist in Form von Objekten implementiert:

1. Vordefinierte Objekte. Funktionalität unabhängig von Dokument und Browser. Beispiele: Array, Date, Function, Math, Object, RegExp [\[MDN\]](https://developer.mozilla.org/en/JavaScript/Reference/Global_Objects#Fundamental_objects) Ergänzung durch vordefinierte Funktionen. Beispiele: eval, isFinite, isNaN, parseInt [\[MDN\]](https://developer.mozilla.org/en-US/docs/Web/JavaScript/Guide/Functions#Predefined_functions)

#### 2. DOM-Objekte. Repräsentation von Dokument und Browser. Beispiele:

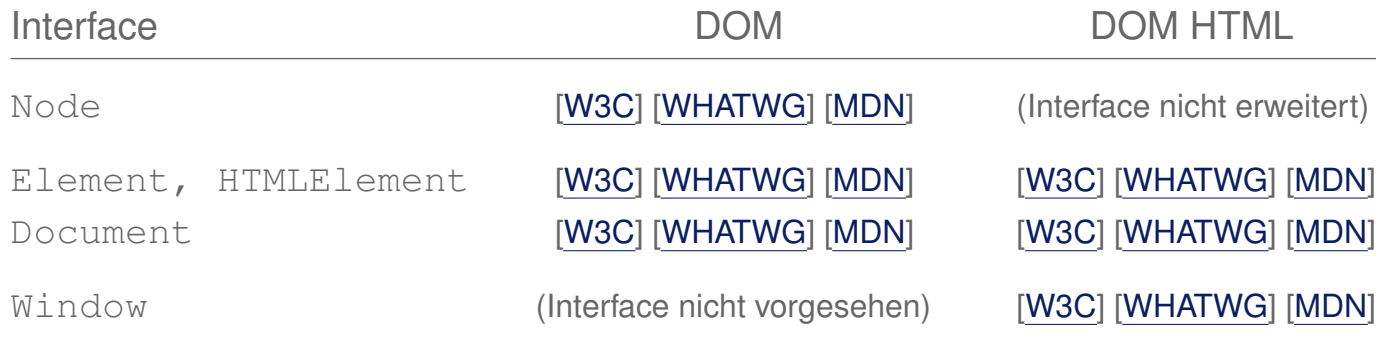

Bemerkungen:

- ❑ Die vordefinierten Objekte und Funktionen bilden den Kern der JavaScript-Sprache. Sprachreferenzen: [\[MDN\]](https://developer.mozilla.org/en/JavaScript/Reference/Global_Objects) [\[w3schools\]](https://www.w3schools.com/jsref/default.asp)
- ❑ Vordefinierte Objekte werden auch als *Global Objects*, *Objects in the Global Scope* oder *Built-in Objects* bezeichnet.
- ❑ DOM-Objekte implementieren die Interfaces der sprachunabhängigen DOM-API. Dabei wird zwischen einem Kern-DOM ein HTML-DOM unterschieden. [\[MDN\]](https://developer.mozilla.org/en-US/docs/Web/JavaScript/JavaScript_technologies_overview#The_Core_of_the_DOM) [\[SELFHTML\]](https://wiki.selfhtml.org/wiki/JavaScript/Entstehung_und_Standardisierung#Document_Object_Model_.28DOM.29_des_W3C)

Die entsprechenden Interface-Referenzen:

- **–** [W3C [DOM,](https://www.w3.org/TR/dom/) DOM [HTML\]](https://www.w3.org/TR/html/)
- **–** [WHATWG [DOM,](https://dom.spec.whatwg.org/) DOM [HTML\]](https://html.spec.whatwg.org/multipage/) [\[MDN\]](https://developer.mozilla.org/en-US/docs/Web/API/Document_Object_Model)
Bemerkungen: (Fortsetzung)

- ❑ Die Wurzel der DOM-Objekt-Hierarchie ist das Window-Objekt. Eines der Kindobjekte ist das Document-Objekt; es bildet die Wurzel des HTML- bzw. XML-Dokuments.
- ❑ Window und Document sind die Objekte (Prototypen) gemäß der Interface-Spezifikation der DOM-API. In einem konkreten Dokument geschieht der Zugriff auf die entsprechenden Instanzen durch die JavaScript-Variablen window bzw. document; diese werden bei der Erzeugung eines neuen Browsing-Kontextes angelegt und initialisiert. [\[W3C\]](https://www.w3.org/TR/html/browsers.html#creating-a-new-browsing-context)
- ❑ Eines der Attribute von Document heißt documentElement; es verweist auf die Objektinstanz, die das Wurzel*element* (<html> oder <xml>) des HTML- bzw. XML-Dokuments repräsentiert. [\[W3C\]](https://www.w3.org/TR/dom/#interface-document) [\[MDN\]](https://developer.mozilla.org/en-US/docs/Web/API/Document/documentElement)
- ❑ Illustration von Markup, DOM und gerenderter HTML-Seite im Live-DOM-Viewer. [\[hixie.ch\]](http://software.hixie.ch/utilities/js/live-dom-viewer/)

### **JavaScript** Funktionsbibliothek: DOM-Objekte

Konzepte, um auf HTML-Elementobjekte und deren Eigenschaften zuzugreifen:

1. Qualifizierender Name gemäß der DOM-Hierarchie im Dokument.

[Beispiel:](#page-24-0) document.QuadratForm.Eingabe

#### 2. Methoden und Attribute der DOM-API. Beispiele:

*Dokumentausdruck*.getElementsByName() *Dokumentausdruck*.getElementById() *Dokumentausdruck*.images *Dokumentausdruck*.forms

{ *Elementausdruck* | *Dokumentausdruck* }.getElementsByTagName() { *Elementausdruck* | *Dokumentausdruck* }.querySelectorAll()

#### 3. Kombination von DOM-API und qualifizierendem Namen.

Beispiel: document.getElementsByTagName("form")[0].Eingabe

Bemerkungen:

- ❑ Beim Parsen eines HTML-Dokuments durch den Browser (also mit dem Laden und Anzeigen eines Dokuments von einer URL) wird das DOM gemäß der Spezifikation der DOM-API instanziiert: neben den Instanzen des Window- und Document-Objekts wird für jedes HTML-Element eine entsprechende Objektinstanz erzeugt und verlinkt. Damit stehen alle für ein HTML-Element erlaubten Attribute als Objekteigenschaften im DOM zur Verfügung. Diese Datenstruktur bildet die Dokumentrepräsentation im Browser.
- ❑ *Elementausdruck* und *Dokumentausdruck* sind Spezialisierungen von *Objektausdruck* gemäß der Semantik der DOM-Hierarchie und evaluieren zu einer Referenz auf ein entsprechendes JavaScript-Objekt.
- ❑ *[Objektausdruck](#page-55-0)* notiert einen Pfad in einer Objekthierarchie und kann Objekte, Methoden und Variablen kombinieren (gemäß der DOM-API definierte als auch benutzerdefinierte). Beispiel:

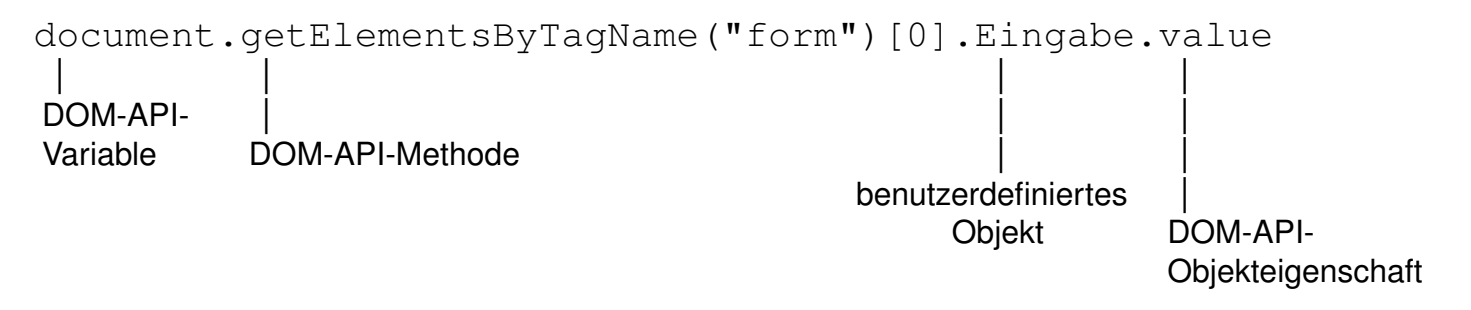

### Funktionsbibliothek: DOM-Objekte (Fortsetzung) [\[JavaScript-Einführungsbeispiel\]](#page-24-0)

<span id="page-75-0"></span>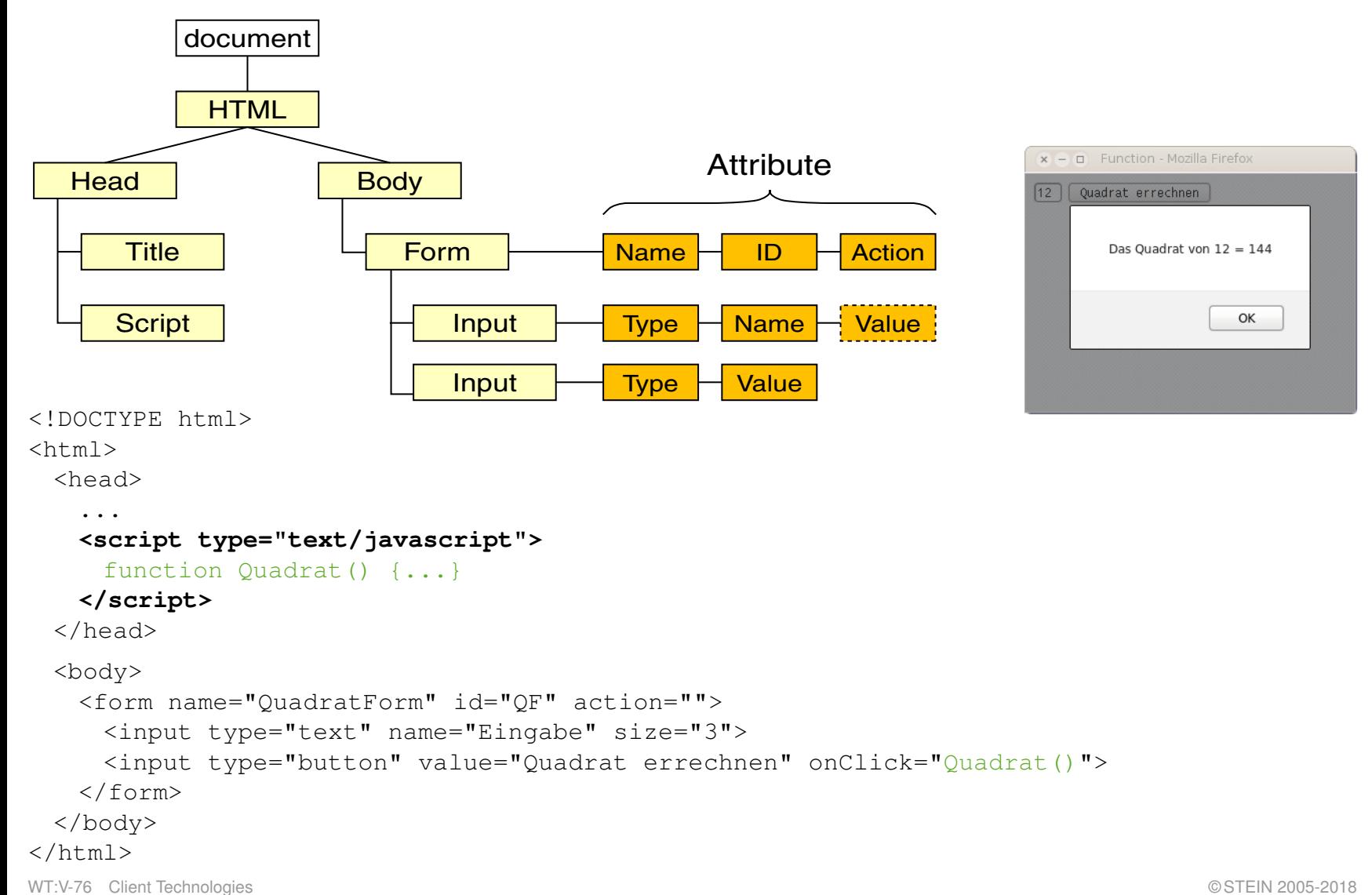

Funktionsbibliothek: DOM-Objekte (Fortsetzung) [\[JavaScript-Einführungsbeispiel\]](#page-24-0)

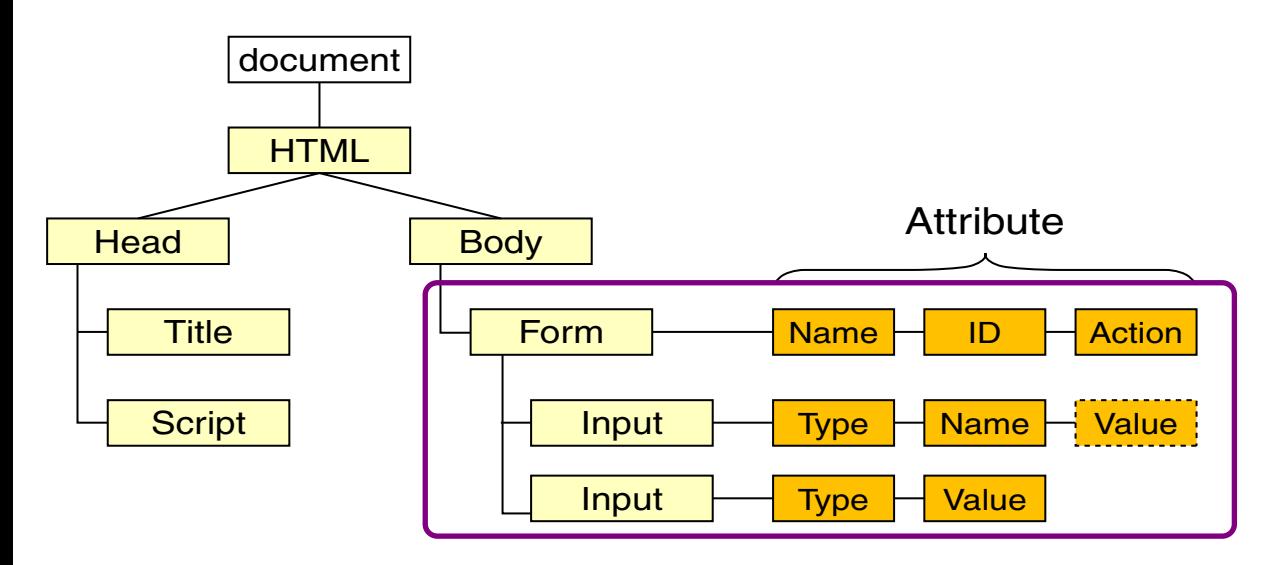

#### Zugriffsmöglichkeiten auf das erste Formelement:

document.QuadratForm qualifizierender Name document.getElementsByTagName("form")[0] DOM-API document.getElementById("OF") DOM-API document.querySelector("body #QF") DOM-API

#### Kontrollausgaben:

document.writeln(document.QuadratForm)  $\rightsquigarrow$  [object HTMLFormElement] document.writeln(document.getElementsByTagName("form"))  $\rightsquigarrow$  [object HTMLCollection] document.writeln(document.getElementsByTagName("form")[0])  $\rightsquigarrow$  [object HTMLFormElement]

Funktionsbibliothek: DOM-Objekte (Fortsetzung) [\[JavaScript-Einführungsbeispiel\]](#page-24-0)

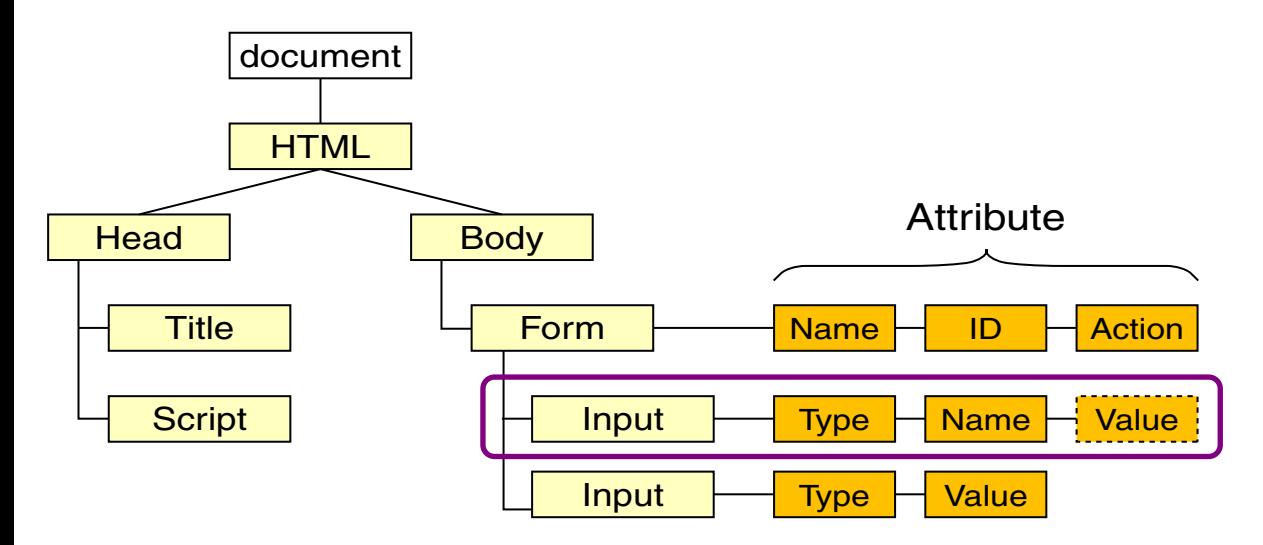

#### Zugriffsmöglichkeiten auf das erste Eingabeelement:

document.QuadratForm.Eingabe qualifizierender Name document.getElementsByName("Eingabe")[0] DOM-API document.getElementsByTagName("form")[0].Eingabe Kombination document.querySelector("body #QF").Eingabe Kombination

#### Kontrollausgaben:

document.writeln(document.QuadratForm.Eingabe)  $\rightsquigarrow$  [object HTMLInputElement]

Funktionsbibliothek: DOM-Objekte (Fortsetzung) [\[JavaScript-Einführungsbeispiel\]](#page-24-0)

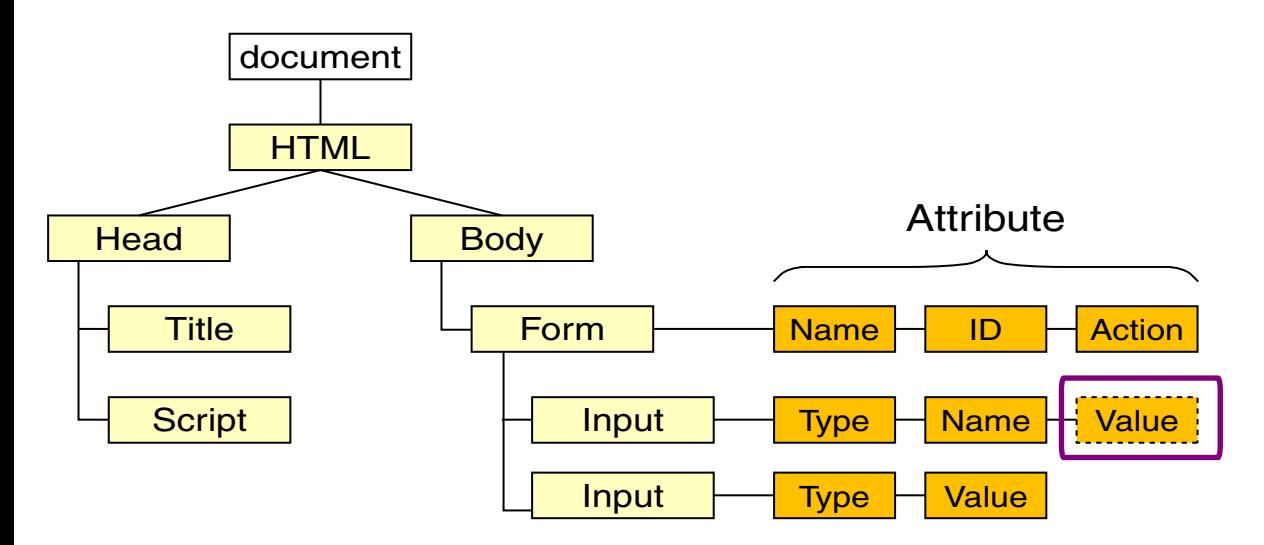

#### Zugriffsmöglichkeiten auf das Eingabefeld im ersten Eingabeelement:

document.QuadratForm.Eingabe.value document.getElementsByName("Eingabe")[0].value document.getElementsByTagName("form")[0].Eingabe.value document.querySelector("body #QF").Eingabe.value

#### Kontrollausgaben:

document.writeln(document.QuadratForm.Eingabe.value)  $\sim$  11

#### Funktionsbibliothek: DOM-Objekte (Fortsetzung) [\[JavaScript-Einführungsbeispiel\]](#page-24-0)

```
<script type="text/javascript">
 function Quadrat() {
 var Zahl = document.QuadratForm.Eingabe.value;
 var Ergebnis = Zahl \star Zahl;
 alert ("Das Quadrat von " + Zahl + " = " + Ergebnis);
 }
</script>
<form name="QuadratForm" id="QF" action="">
 <input type="text" name="Eingabe" size="3">
 <input type="button" value="Quadrat errechnen" onClick="Quadrat()">
</form>
```
#### Genauso wie das Abfragen ist auch das Setzen von Werten möglich:

```
document.OuadratForm.Eingabe.value = 12;
```
Ereignisbehandlung

Ein Ereignis *(Event)* ist die Wahrnehmung einer Zustandsänderung. Die ereignisgetriebene Programmierung ordnet den Ereignissen Operationen zu.

### **JavaScript** [Kastens 2005] Ereignisbehandlung

Ein Ereignis *(Event)* ist die Wahrnehmung einer Zustandsänderung. Die ereignisgetriebene Programmierung ordnet den Ereignissen Operationen zu.

Varianten für die Behandlung des Ereignisses "Mausklick" in <form>-Elementen:

```
<!DOCTYPE html>
<html><head>
   <title>Event</title>
 </head>
 <body>
   <form name="testForm">
     <input type="button" value="ping" onclick='alert("ping!");'>
     <input type="button" value="pong" name="Knopf">
   </form>
   <script type="text/javascript">
     document.testForm.Knopf.onclick = function(){ alert("pong!") };
   </script>
 </body>
\left\langle \text{htm}\right\rangle
```
### **JavaScript** [Kastens 2005] Ereignisbehandlung

Ein Ereignis *(Event)* ist die Wahrnehmung einer Zustandsänderung. Die ereignisgetriebene Programmierung ordnet den Ereignissen Operationen zu.

Varianten für die Behandlung des Ereignisses "Mausklick" in <form>-Elementen:

```
<!DOCTYPE html>
<html><head>
   <title>Event</title>
 </head>
                                                   \mathbf{x} – \Box Event - Mozilla Firefox
 <body>
   <form name="testForm">
                                                   ping
                                                         pong
     <input type="button" value="ping" onclic
     <input type="button" value="pong" name="
                                                                ping!
   </form>
   <script type="text/javascript">
     document.testForm.Knopf.onclick = function |</script>
 </body>
<html>
                                [JavaScript-Ausführung]
```
Bemerkungen:

- ❑ Beachte die unterschiedliche Art und Weise, wie die Funktionen als Wert des onclick-Attributes zugewiesen werden.
- ❑ Mittlerweile können viele Maus-Events ohne JavaScript mittels CSS realisiert werden. Beispiel: [\[webis\]](https://webis.de/lecturenotes/overview/)

### Ereignisbehandlung: wichtige Ereignisse

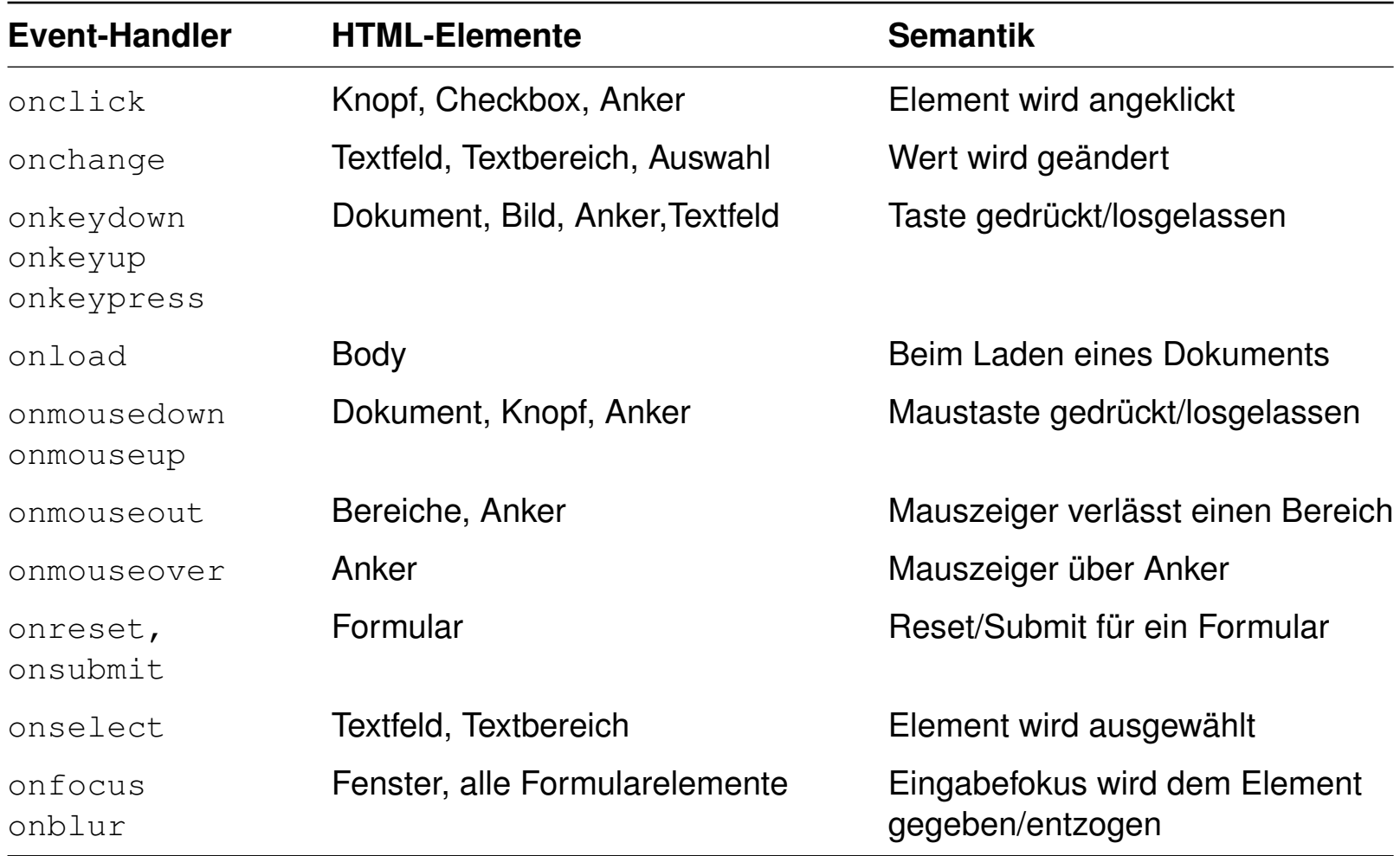

Quellen zum Nachlernen und Nachschlagen im Web

- ❑ ECMA. *Standard ECMA-262: ECMAScript Language Specification.* [www.ecma-international.org/publications/standards/Ecma-262](https://www.ecma-international.org/publications/standards/Ecma-262.htm)
- ❑ Kastens. *Einführung in Web-bezogene Sprachen.* Vorlesung WS 2005/06, Universität Paderborn.
- ❑ MDN. *JavaScript.* [developer.mozilla.org/en-US/docs/Web/JavaScript](https://developer.mozilla.org/en-US/docs/Web/JavaScript)
- ❑ O'Reilly. *JavaScript. The Definitive Guide* [docstore.mik.ua/orelly/webprog/jscript](https://docstore.mik.ua/orelly/webprog/jscript/ch08_05.htm)
- ❑ SELFHTML e.V. *JavaScript.* [wiki.selfhtml.org/wiki/JavaScript](https://wiki.selfhtml.org/wiki/JavaScript)
- ❑ W3 Schools. *JavaScript Tutorial.* [www.w3schools.com/js](https://www.w3schools.com/js)
- ❑ Wenz. *JavaScript und AJAX.* [openbook.rheinwerk-verlag.de/javascript\\_ajax](http://openbook.rheinwerk-verlag.de/javascript_ajax/index.htm)

# **Kapitel WT:V** (Fortsetzung)

### V. Client-Technologien

- ❑ Einführung
- ❑ Exkurs: Programmiersprachen
- ❑ JavaScript
- ❑ VBScript
- ❑ Java Applet
- ❑ Weitere Client-Technologien

## **Java Applet** Einführung [[Einordnung\]](http://www.uni-weimar.de/medien/webis/teaching/lecturenotes/web-technology/unit-de-client-technologies1.pdf#client-technologies2)

*"A Java applet is a special kind of Java program that a browser enabled with Java technology can download from the internet and run."*

[\[Oracle\]](https://docs.oracle.com/javase/tutorial/deployment/applet/index.html)

Charakteristika:

- ❑ programmiert in der Multi-Purpose-Programmiersprache Java
- ❑ in HTML-Dokumente eingebettete Softwarekomponenten

Anwendung [Oracle [Demos\]](https://www.oracle.com/technetwork/java/index-135948.html):

- ❑ leistungsfähige grafische Oberflächen
- ❑ hohe Interaktivität zwischen Anwender und Software
- ❑ Netzwerkkommunikation kann beliebige Protokolle implementieren
- ❑ Präsentationschicht für komplexe (n-Tier-)Architekturen

#### Ein einfaches Applet:

```
package applet;
import java.applet.*;
import java.awt.*;
public class AppletHelloWorld extends Applet{
 public void init(){
   add(new Label("Hello World!"); }
}
```
#### Ein einfaches Applet:

```
package applet;
import java.applet.*;
import java.awt.*;
public class AppletHelloWorld extends Applet{
 public void init(){
   add(new Label("Hello World!"); }
}
```
### Eine HTML-Seite, die das Applet einbindet:

```
<!DOCTYPE html>
\left\langle \text{h} \text{+m} \right\rangle<head> <title>Applet Sample</title> </head>
  <body>
   <p>Here is the output of my program:</p>
   <object type="application/x-java-applet" width="150" height="25">
       <param name="code" value="applet.AppletHelloWorld">
       <param name="codebase" value=".">
       <param name="archive" value="part-client-...-code-java.jar">
   </object>
  </body>
</html>
```
#### Ein einfaches Applet:

```
package applet;
import java.applet.*;
import java.awt.*;
public class AppletHelloWorld extends Applet{
 public void init(){
   add(new Label("Hello World!"); }
}
```
### Eine HTML-Seite, die das Applet einbindet:

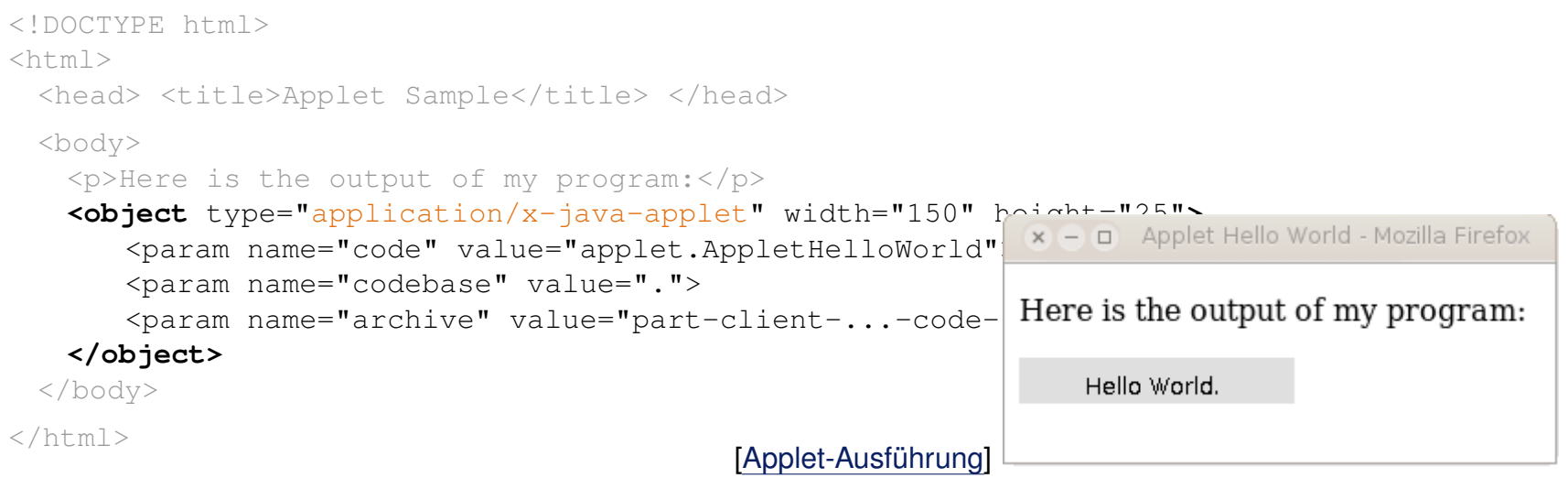

### Ein einfaches Applet:

```
package applet;
import java.applet.*;
import java.awt.*;
public class AppletHelloWorld extends Applet{
 public void init(){
   add(new Label("Hello World!"); }
}
```
#### Eine vergleichbare Java-Anwendung:

```
package applet;
import java.awt.*;
public class ApplicationHelloWorld extends Frame{
 public ApplicationHelloWorld(){
   add(new Label("Hello World!"); }
 public static void main(String[] args){
   ApplicationHelloWorld hwa = new ApplicationHelloWorld();
                                                                x - 1hwa.setSize(150,75);
   hwa.setVisible(true); }
                                                               Hello World.
}
```

```
WT:V-92 Client Technologies © STEIN 2005-2018
```
### **Java Applet** Einbindung in HTML-Dokumente

```
<object
  type="application/x-java-applet"
  width="pixels"
  height="pixels"
 [name="applet_instance_name"] >
  <param name="code" value="applet_file">
 [<param name="archive" value="file1.jar, file2.jar">]
 [<param name="codebase" value="codebase_url">]
 [<param name="applet_parameter1" value="value1">]
  ...
```
[*alternate\_html*]

</object>

### **Java Applet** Einbindung in HTML-Dokumente

```
<object
  type="application/x-java-applet"
  width="pixels"
  height="pixels"
 [name="applet_instance_name"] >
  <param name="code" value="applet_file">
 [<param name="archive" value="file1.jar, file2.jar">]
 [<param name="codebase" value="codebase_url">]
 [<param name="applet_parameter1" value="value1">]
  ...
 [alternate_html]
```

```
</object>
```
#### Beispiel:

```
<object type="application/x-java-applet" width="500" height="20">
 <param name="code" value="aisearch/client/Client.class">
 <param name="archive" value="engine/aisearch.jar">
 <param name="imagesource" value="images/picture1.jpg">
 <param name="backgroundcolor" value="0xc0c0c0">
```
...

Bemerkungen:

- ❑ Der Parameter code spezifiziert die Applet-Klasse, die vom Browser instantiiert wird.
- ❑ Die Wertzuweisung bei den Parametern code, codebase und archive zeigt, dass wie in Java üblich – die Paketstruktur der Anwendung zu berücksichtigen ist. Mittels codebase wird der Java-Classpath gesetzt.

Java-Plattform

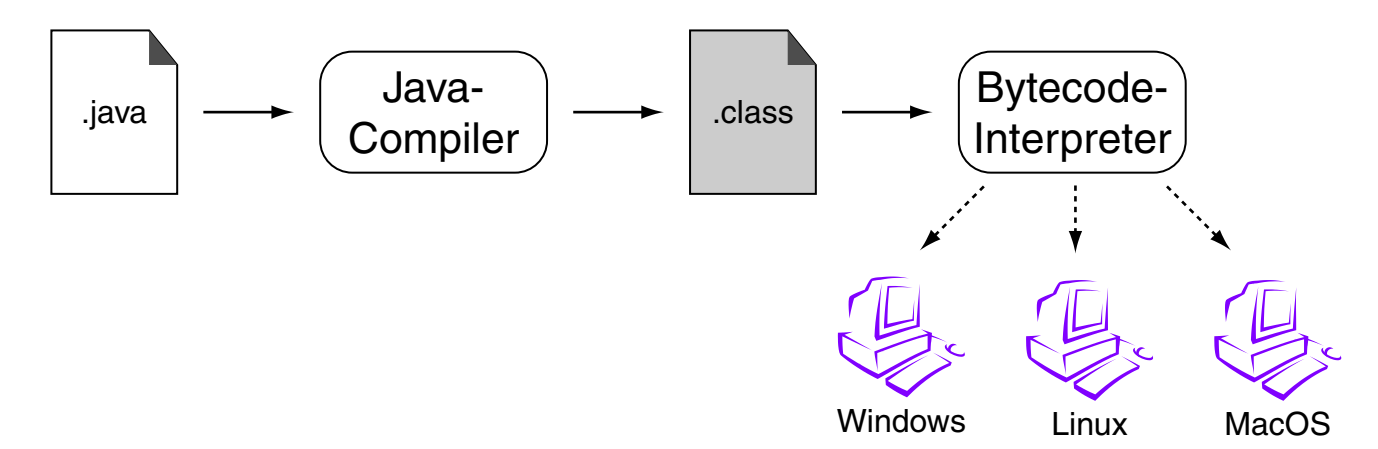

Java-Plattform

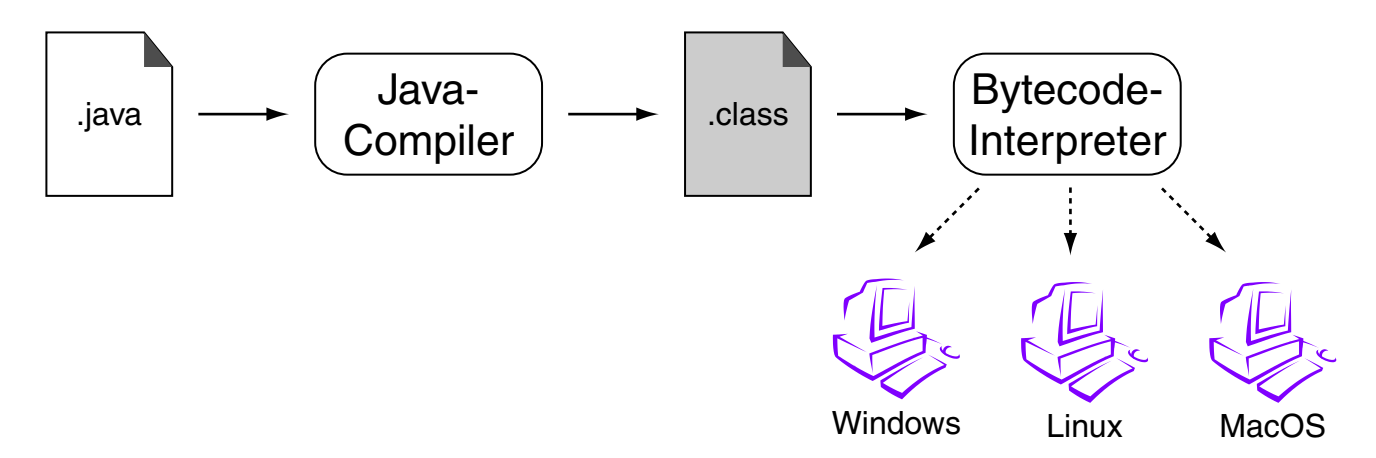

*"A platform is the hardware or software environment in which a program runs. [...] Most platforms can be described as a combination of the operating system and underlying hardware. The Java platform differs from most other platforms in that it's a software-only platform that runs on top of other hardware-based platforms."* [\[Oracle\]](https://docs.oracle.com/javase/tutorial/getStarted/intro/definition.html)

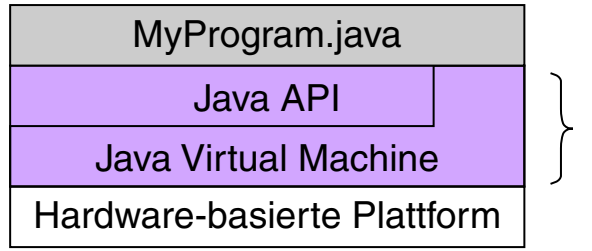

Java-Plattform

### **Java Applet** Java-Plattform (Fortsetzung)

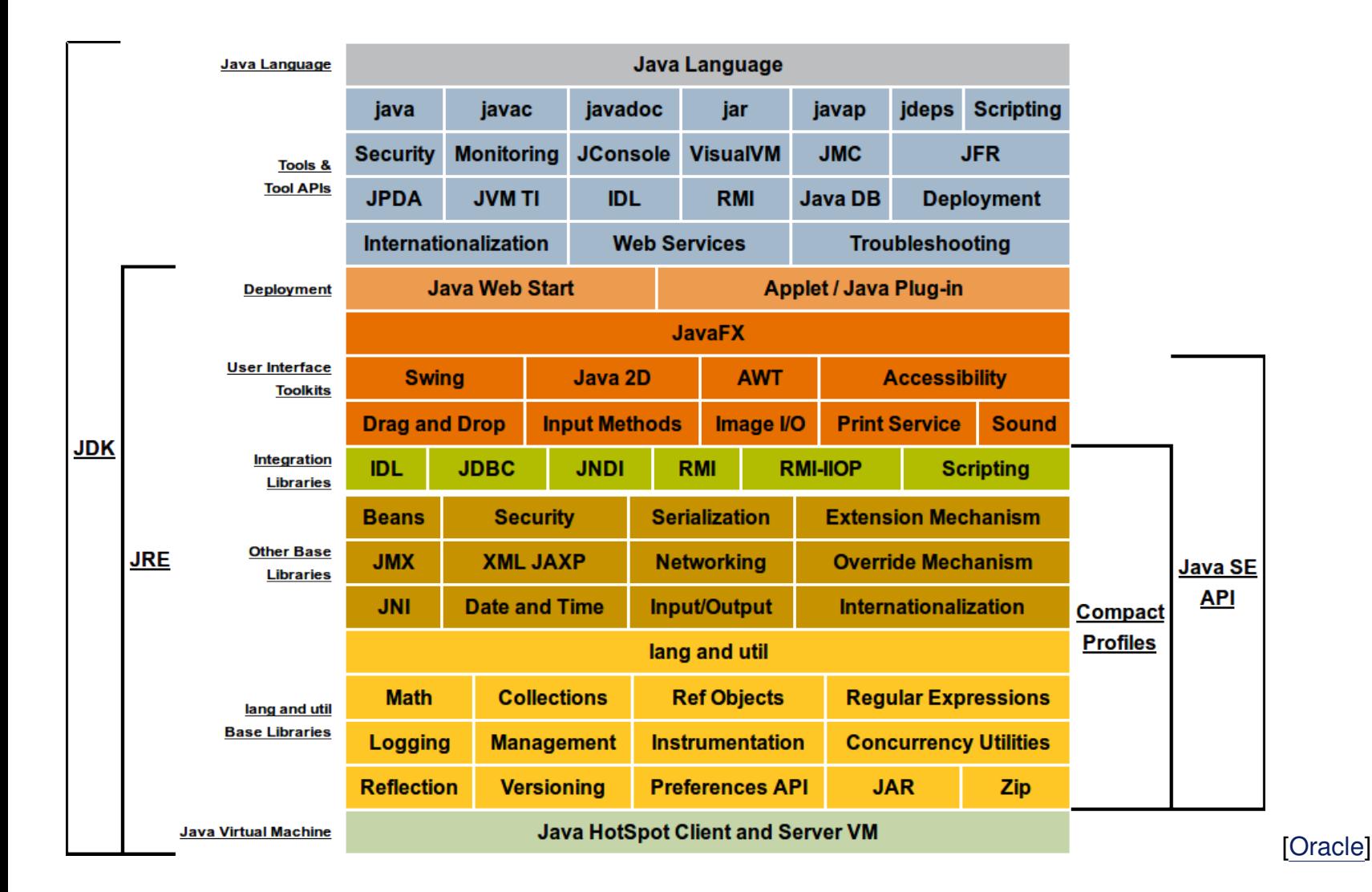

## **Java Applet** Applet-Lebenszyklus

### Applets können

- 1. initialisiert,
- 2. gestartet,
- 3. gestoppt und
- 4. aus dem Speicher entfernt werden.

#### Die entsprechenden Java-Befehle:

```
public class myApplet extends Applet {
  ...
 public void init() {...} // prepare variables, GUI
 public void start() {...} // start running
 public void stop() {...} // stop running
 public void destroy() {...} // cleanup
  ...
}
```
Applet-Lebenszyklus (Fortsetzung)

Nach dem Laden instantiiert der Browser die Applet-Klasse, ruft dann die init()-Methode und danach die start()-Methode auf.

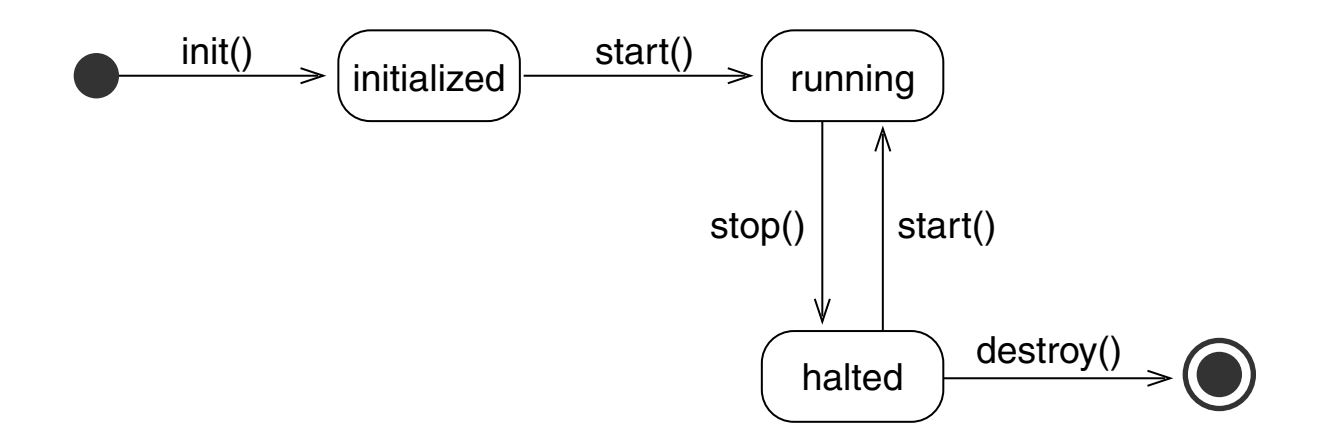

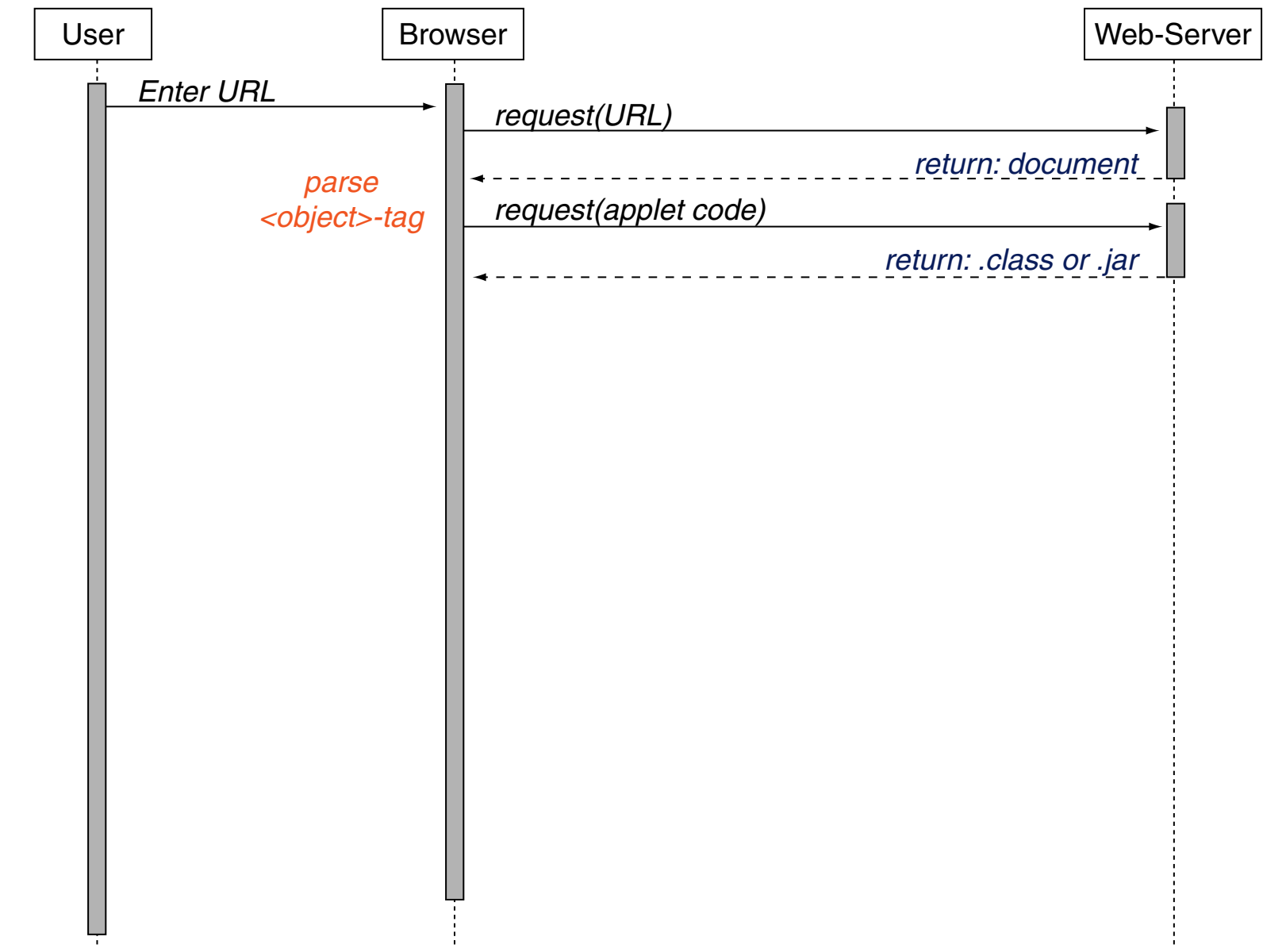

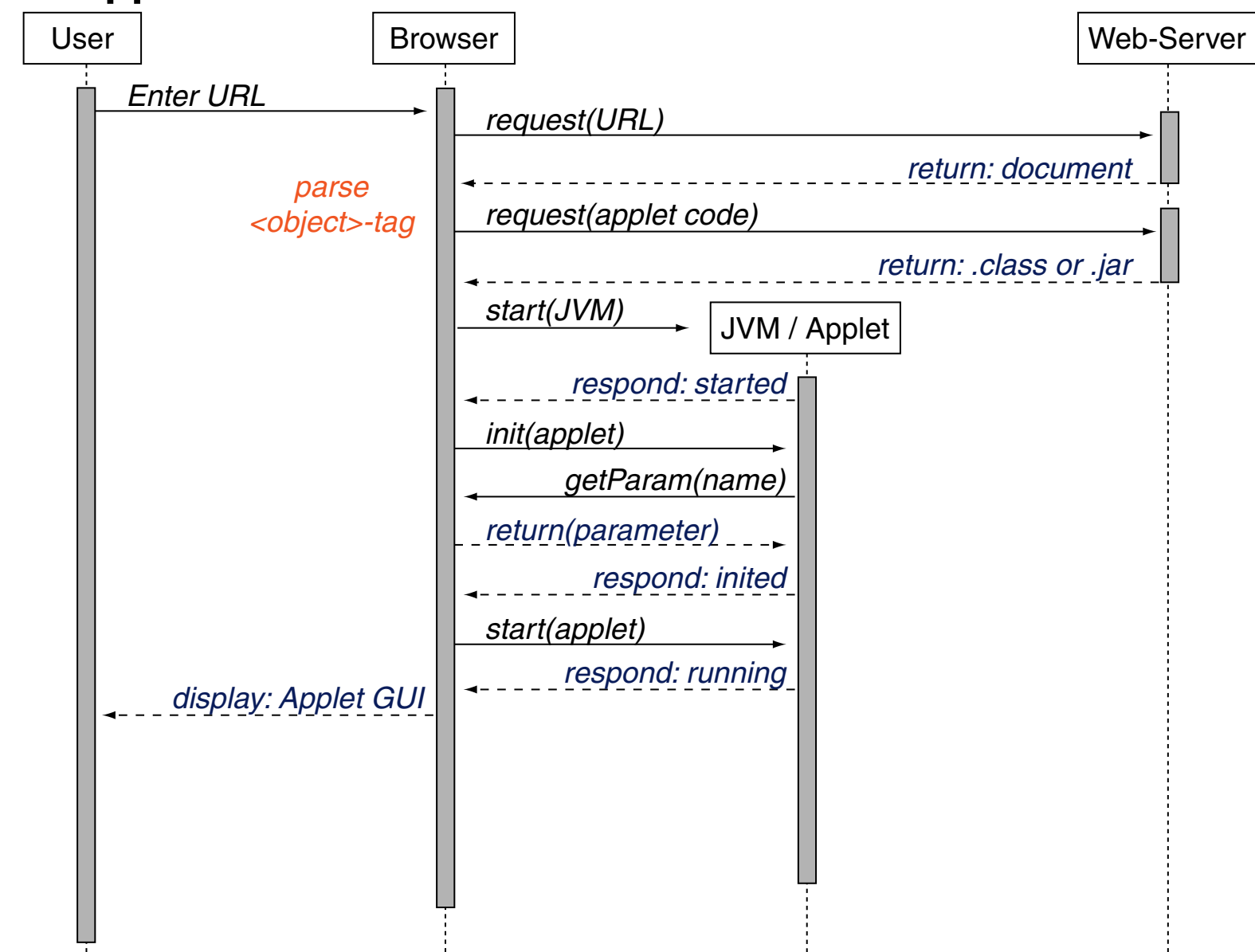

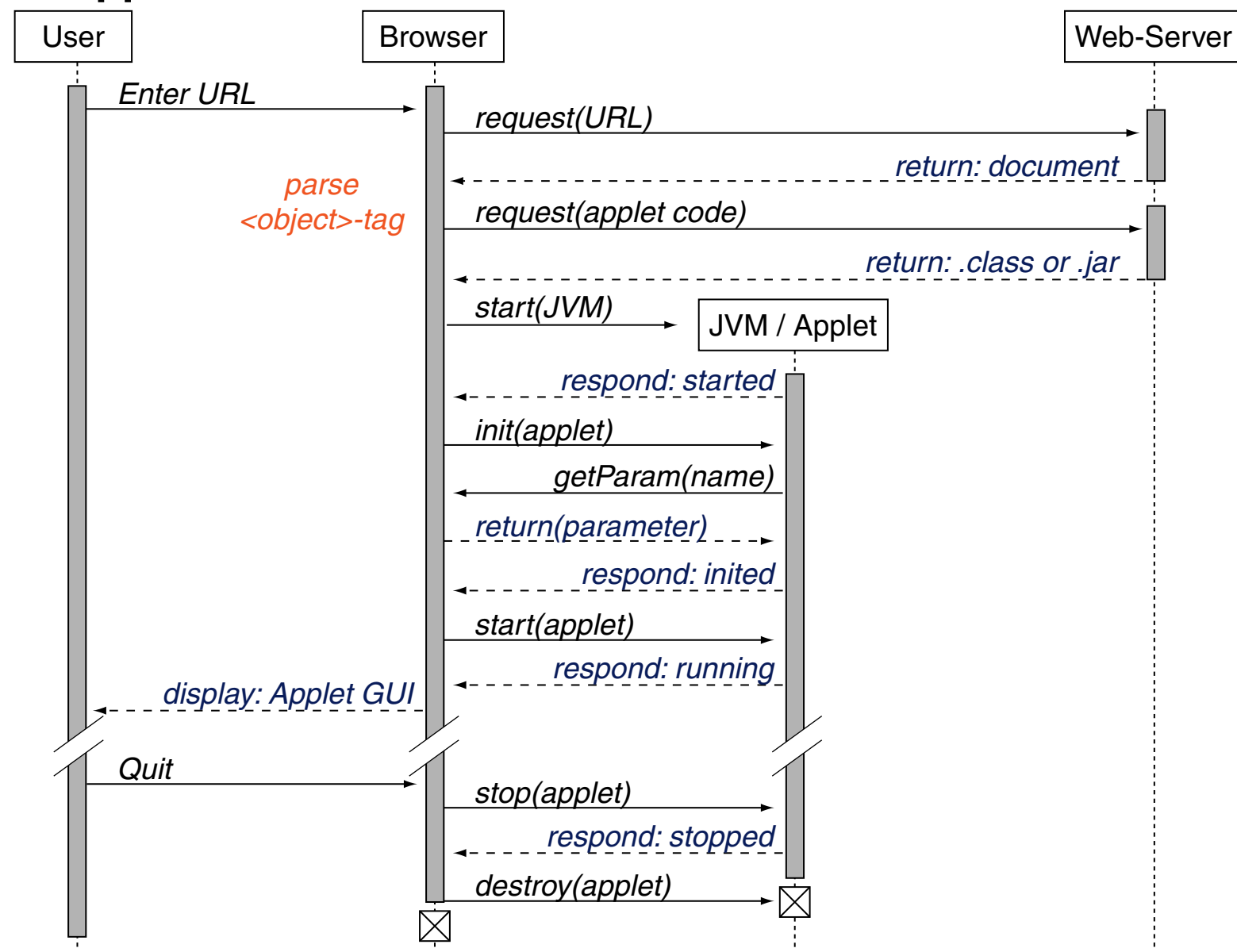

### **Java Applet** Beispiel: Anfordern von Web-Dokumenten

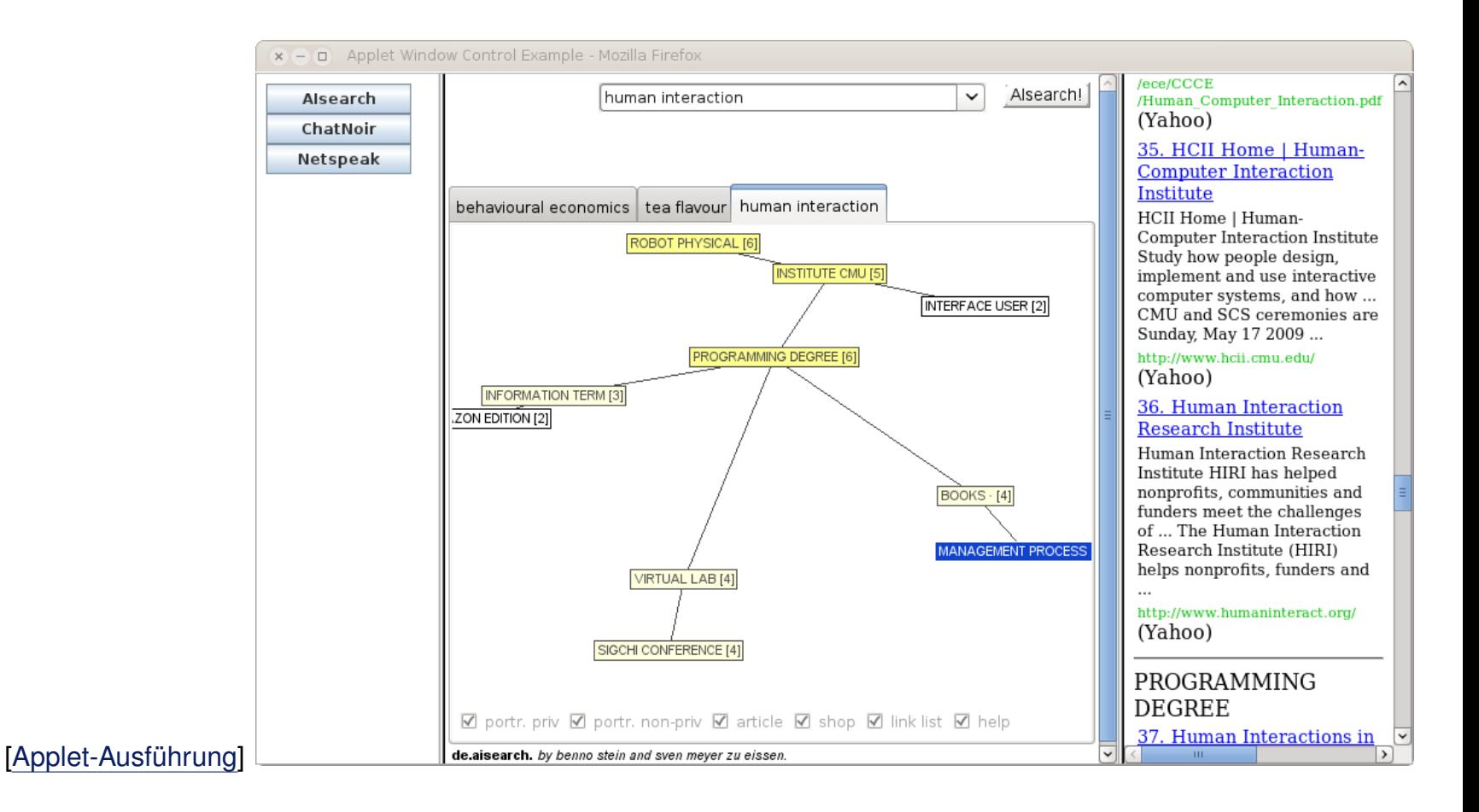

Beispiel: Anfordern von Web-Dokumenten (Fortsetzung)

#### Organisiert als Frameset in drei HTML-Dokumenten:

```
<!DOCTYPE html>
<html><head>
   <title>Applet Window Control Example</title>
 </head>
 <frameset cols="150,*" border="0" >
   <frame src="AppletWindowControl.html" name="control"/>
   <frame src="AppletWindowContent.html" name="content"/>
   <noframes>
     <body>
       <p>Your browser cannot display frames.<p>
     </body>
   </noframes>
 </frameset>
\langle/html>
```
Beispiel: Anfordern von Web-Dokumenten (Fortsetzung)

### HTML-Dokument AppletWindowControl.html:

```
<!DOCTYPE html>
\left\langle \text{h+m}\right\rangle<head> <title>Applet Window Control</title> </head>
 <body>
   <object type="application/x-java-applet" width="120" height="75" >
       <param name="code" value="applet.AppletWindowControl">
       <param name="codebase" value=".">
       <param name="archive"
           value="part-client-technologies-code-java.jar">
     <h1>Please install Java.</h1>
   </object>
 </body>
\langle/html>
```
#### HTML-Dokument AppletWindowContent.html:

```
<!DOCTYPE html>
<html><head> <title>Applet Window Content</title> </head>
 <body>
   <p>Please make your choice on the left side.</p>
 </body>
\langle/html>
```
#### Beispiel: Anfordern von Web-Dokumenten (Fortsetzung)

**package** applet;

```
import java.awt.BorderLayout;
import java.awt.GridLayout;
import java.awt.event.ActionEvent;
import java.awt.event.ActionListener;
import java.net.MalformedURLException;
import java.net.URL;
```

```
import javax.swing.JApplet;
import javax.swing.JButton;
import javax.swing.JPanel;
```
**public class** AppletWindowControl **extends** JApplet **implements** ActionListener {

```
public void init() {...
```

```
private JButton makeButton(String name) {...
 // Event handler.
public void actionPerformed(ActionEvent event) {...
```
...

}

#### Beispiel: Anfordern von Web-Dokumenten (Fortsetzung)

```
package applet;
```

```
import java.awt.BorderLayout;...
```
**public class** AppletWindowControl **extends** JApplet **implements** ActionListener {

```
 JButton aisearchButton;
 JButton microsoftButton;
 JButton googleButton;
```

```
 String targetWindow = "content";
 String aisearchString = "AIsearch";
 String chatnoirString = "ChatNoir";
 String netspeakString = "Netspeak";
 URL aisearchURL = null;
 URL chatnoirURL = null;
 URL netspeakURL = null;
public void init() {...
private JButton makeButton(String name) {...
 // Event handler.
public void actionPerformed(ActionEvent event) {...
```
}
#### Beispiel: Anfordern von Web-Dokumenten (Fortsetzung)

```
public void init() {
```

```
// Create a panel for the buttons.
 JPanel buttonPanel = new JPanel();
 buttonPanel.setLayout(new GridLayout(3, 1));
```

```
// Add the buttons to the panel.
```

```
aisearchButton = makeButton(aisearchString);
 chatnoirButton = makeButton(chatnoirString);
netspeakButton = makeButton(netspeakString);
 buttonPanel.add(aisearchButton);
 buttonPanel.add(chatnoirButton);
 buttonPanel.add(netspeakButton);
```

```
// Add the panel to the applet.
    this.getContentPane().add(buttonPanel, BorderLayout.CENTER);
    // Create URLs.
    try {
          aisearchURL = new URL("http://www.aisearch.de");
          chatnoirURL = new URL("http://chatnoir.webis.de");
          netspeakURL = new URL("http://www.netspeak.org");
     } catch (MalformedURLException mue) {
         System.out.println(mue.qetMessage());
 }
```
}

Beispiel: Anfordern von Web-Dokumenten (Fortsetzung)

```
private JButton makeButton(String name) {
    JButton button = new JButton(name);
    button.addActionListener(this);
    return button;
}
// Event handler.
public void actionPerformed(ActionEvent event) {
    if (aisearchString.equals(event.getActionCommand())) {
         this.getAppletContext().showDocument(aisearchURL, targetWindow);
     }
    if (chatnoirString.equals(event.getActionCommand())) {
         this.getAppletContext().showDocument(chatnoirURL, targetWindow);
     }
    if (netspeakString.equals(event.getActionCommand())) {
         this.getAppletContext().showDocument(netspeakURL, targetWindow);
     }
}
```
Beispiel: Anfordern von Web-Dokumenten (Fortsetzung)

Die Methode showDocument () des Interfaces AppletContext [\[Javadoc\]](https://docs.oracle.com/javase/8/docs/api/java/applet/AppletContext.html):

public void showDocument(java.net.URL url)

public void showDocument(java.net.URL url, String targetWindow)

#### Optionen für targetWindow:

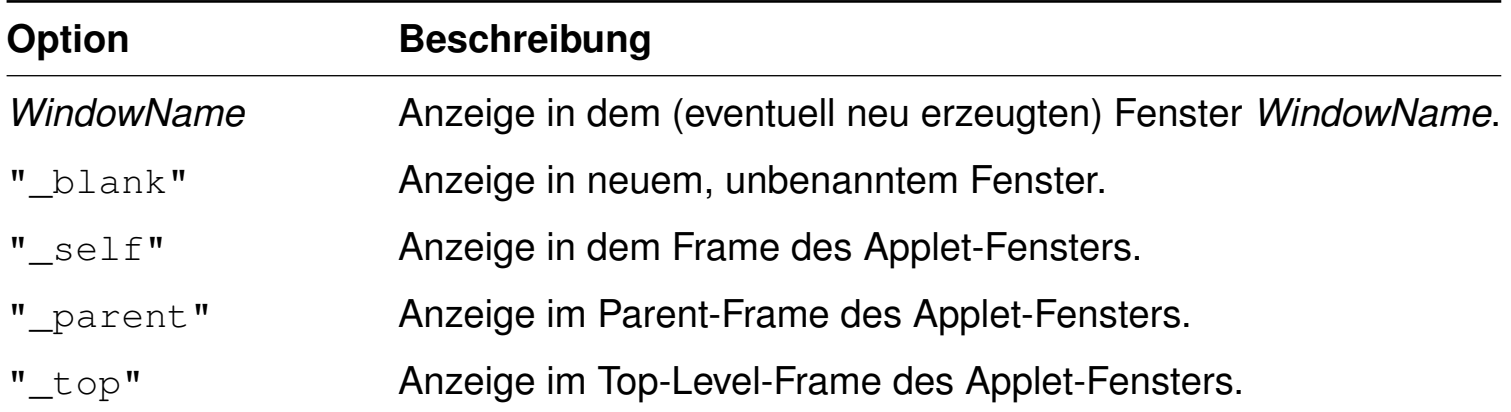

### **Java Applet** GUI-Programmierung

Applet-Programmierung heißt oft Oberflächenprogrammierung. Das JDK stellt verschiedene Klassen zur Realisierung von Benutzer-Interfaces bereit:

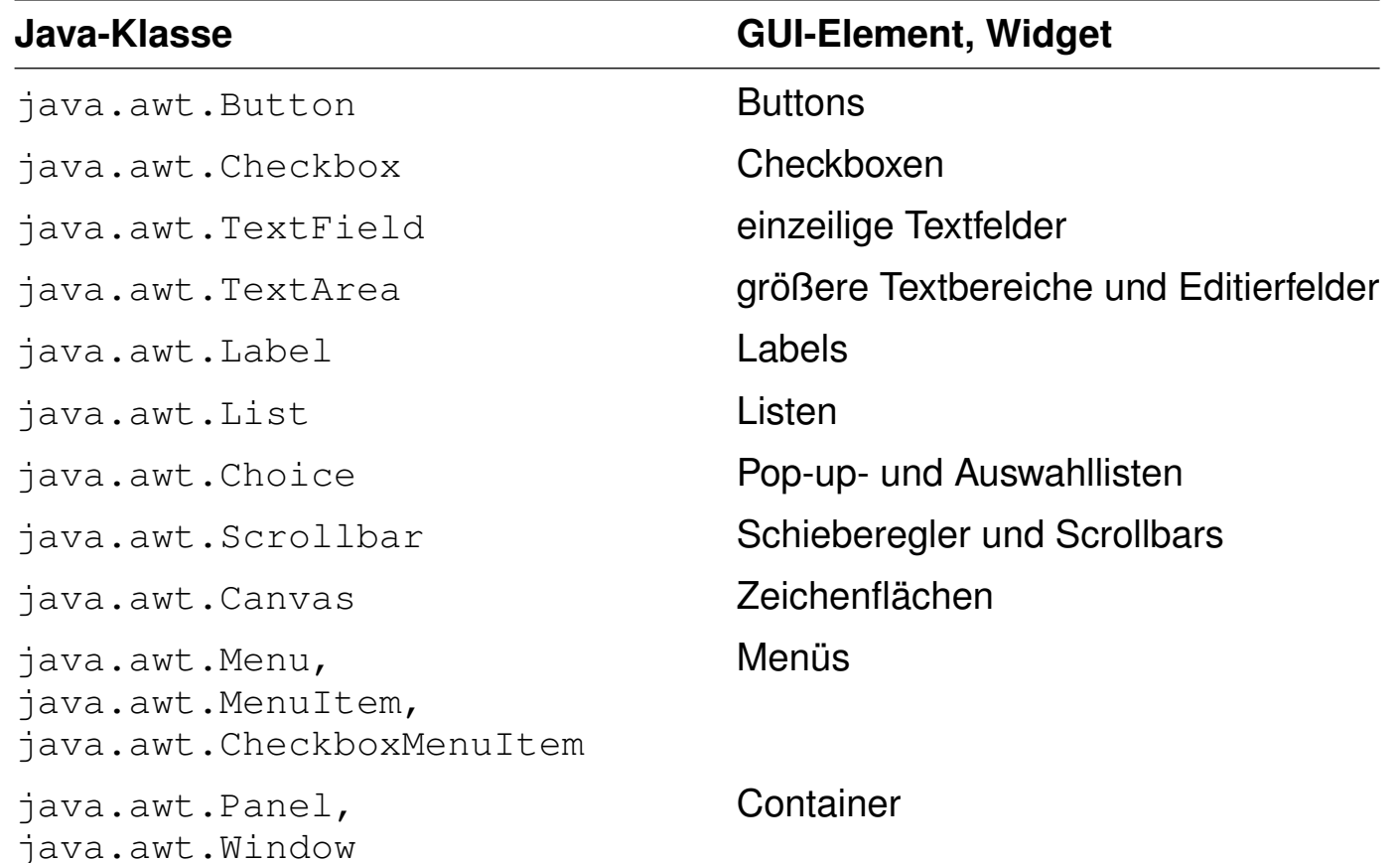

GUI-Programmierung (Fortsetzung)

Die Vererbungshierarchie der Klasse Applet zeigt den starken grafischen Bezug der Applet-Programmierung [\[Javadoc\]](https://docs.oracle.com/javase/8/docs/api/java/applet/Applet.html) :

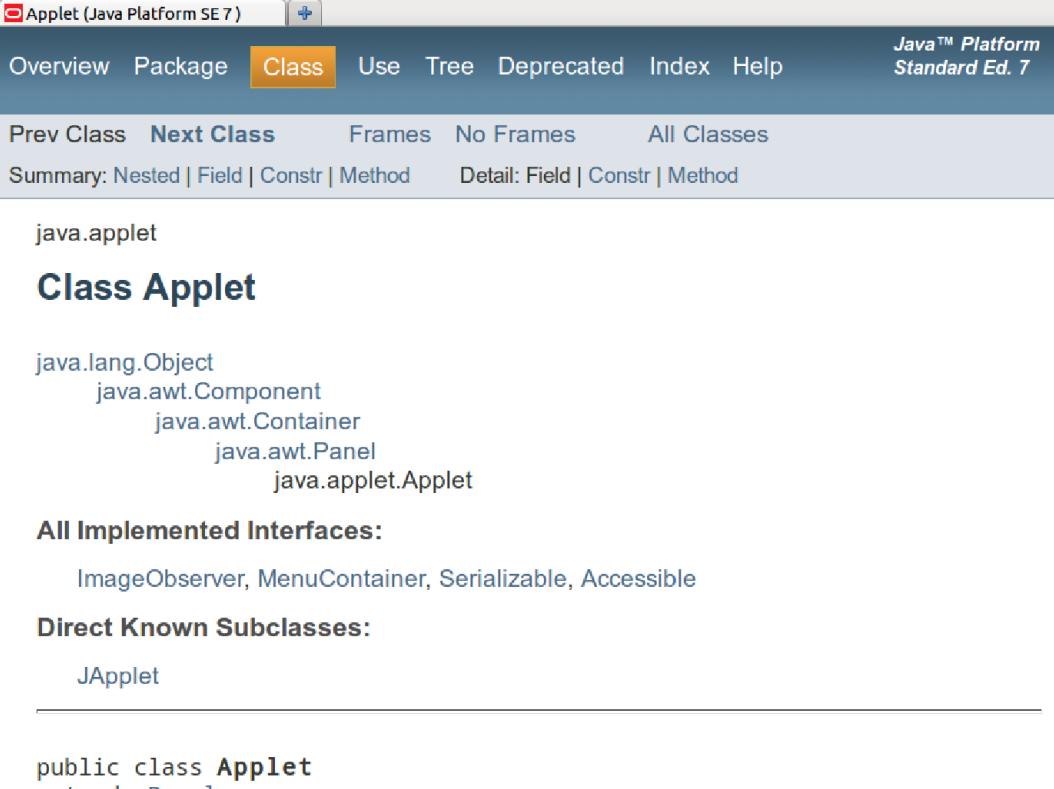

extends Panel

An applet is a small program that is intended not to be run on its own, but rather to be embedded inside another application.

❑ Alle Swing-Komponenten sind verwendbar, wenn ein Applet von der Klasse javax.swing.JApplet anstatt von der Klasse java.applet.Applet erbt. [Javadoc: [1,](https://docs.oracle.com/javase/8/docs/api/javax/swing/JApplet.html) [2\]](https://docs.oracle.com/javase/8/docs/api/java/applet/Applet.html)

#### **Java Applet** Sandbox-Prinzip

Die Java VM kapselt die Ausführung von Java-Programmen gegenüber dem Betriebssystem:

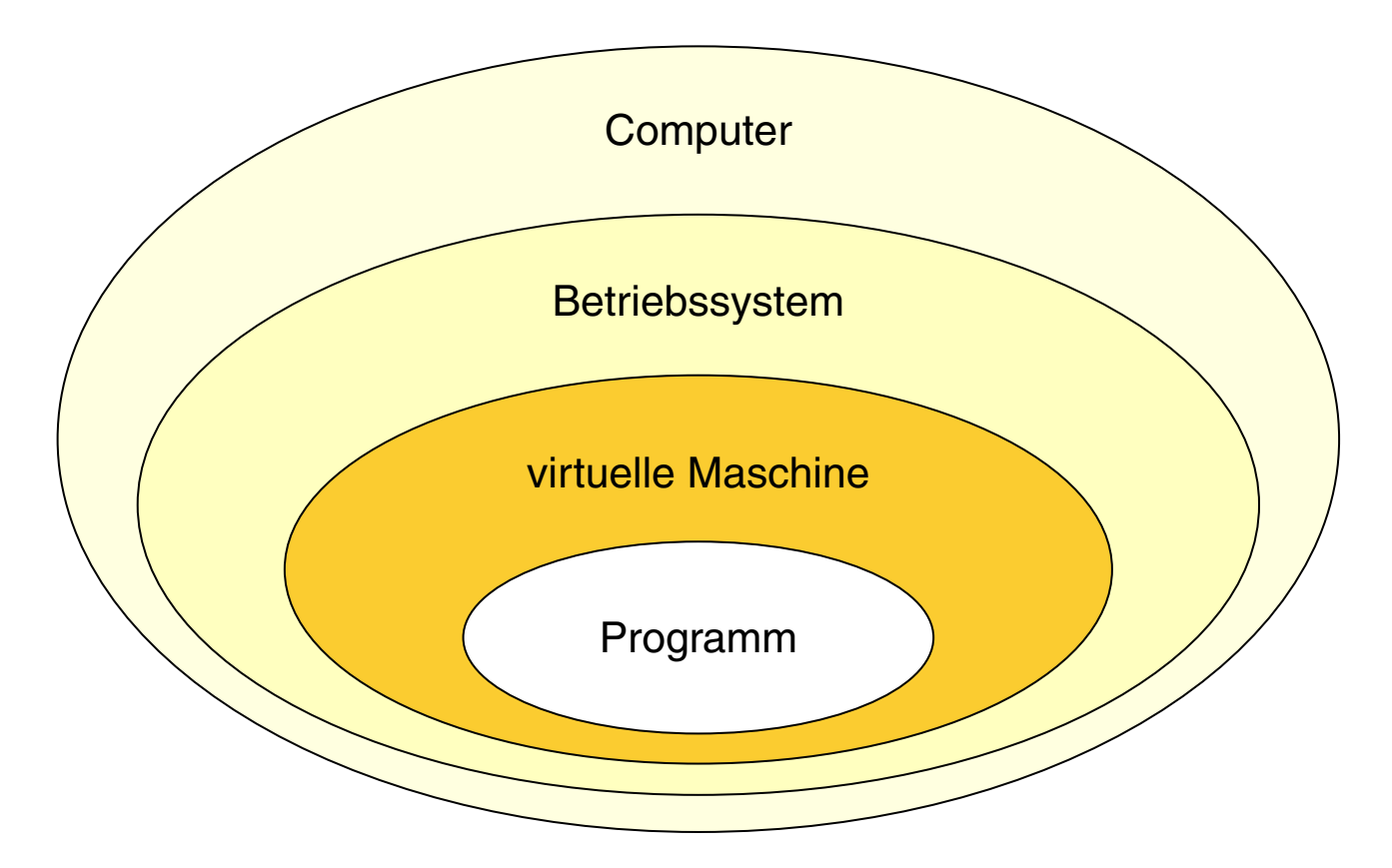

#### **Java Applet** Sandbox-Prinzip (Fortsetzung)

Beschränkungen von Applets:

- ❑ Systembibliotheken dürfen nicht geladen, "Native-Methoden" nicht definiert werden.
- ❑ Netzwerk-Verbindungen zu beliebigen Hosts sind nicht erlaubt. Nur das Anfordern von Web-Dokumenten ist möglich.
- ❑ Auf dem Applet-ausführenden Host sind nicht erlaubt:
	- **–** gewöhnliche Lese- und Schreibzugriffe
	- **–** das Starten von Programmen
	- **–** das Abfragen von Systemeigenschaften

Möglichkeiten von Applets:

- ❑ Zum Applet-ausliefernden Host (Web-Server) dürfen Netzwerkverbindungen initiiert werden.
- ❑ HTML-Dokumente dürfen von beliebigen Hosts angefordert werden.
- ❑ Mit public deklarierte Methoden anderer Applets derselben HTML-Seite dürfen aufgerufen werden.
- ❑ Auf eine public deklarierte Methode *method* eines Applets *applet* ist der Zugriff mit JavaScript möglich: document.*applet.method*
- ❑ Applets können weiterlaufen, auch wenn der Browser die zugehörige HTML-Seite verwirft.
- ❑ Applets, die nicht über das Web mit dem Browser-Plugin, sondern mit dem Java Runtime Environment (JRE) gestartet wurden, haben die Einschränkungen nicht.
- ❑ Der Anwender kann die Beschränkungen für Applets aufheben.

- ❑ Es bleibt dem Applet-ausliefernden Host natürlich vorbehalten, Netzwerkverbindungen von außen zu akzeptieren. Der entscheidende Punkt hier ist, *wo* die Restriktion der Verbindungserstellung auferlegt wird: durch die JVM, die das Applet ausführt, oder durch einen Host im Internet.
- ❑ Der Anwender gibt durch seine Zustimmung zur Aufhebung der Beschränkungen dem Applet die gleichen Rechte, die er auf seinem System besitzt. Die Gefahr dabei ist essentiell dieselbe wie beim Herunterladen ausführbarer Programme aus dem Netz, dem Öffnen von unbekannten E-Mail-Anhängen etc.

#### **Java Applet** Signierung

Welche Grundvoraussetzung sollte erfüllt sein, damit ein Anwender einem Applet relativ gefahrlos mehr Rechte einräumen kann?

#### **Java Applet Signierung**

Welche Grundvoraussetzung sollte erfüllt sein, damit ein Anwender einem Applet relativ gefahrlos mehr Rechte einräumen kann?

Bei der Übertragung eines Applets (allgemein: Nachricht) kann "viel passieren": sie kann abgefangen, umgeleitet oder ausgetauscht werden.

Standardszenario aus der Kryptografie:

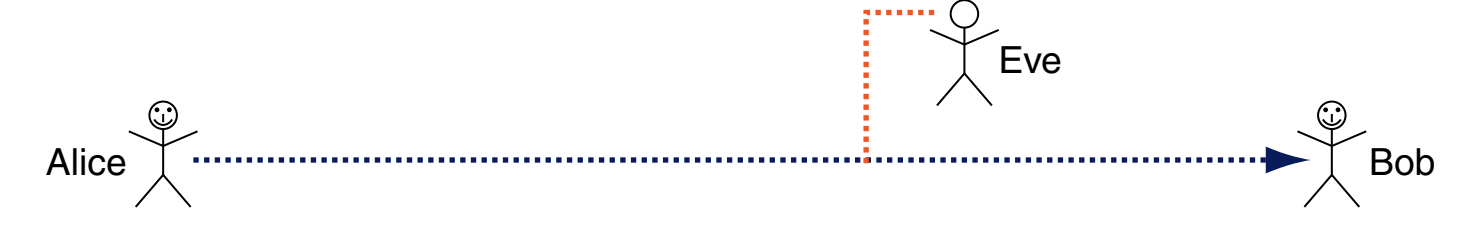

Wichtige Aspekte in diesem Zusammenhang sind:

- ❑ Vertraulichkeit: Geheimhaltung des Inhalts
- ❑ Integrität: Aufdeckung von Inhaltsveränderungen
- ❑ Authentizität: Garantie der Urheberschaft

Signierung (Fortsetzung)

Sei P die Menge aller Texte (*plain texts*), K die Menge aller Schlüssel (*keys*), C die Menge aller verschlüsselten Texte (*cipher texts*) und  $e_k, d_k$  zwei Funktionen:

$$
e_k : P \to C
$$
  
\n
$$
d_k : C \to P
$$
  
\n**mit** 
$$
d_k(e_k(x)) = x, \quad x \in P, \ k \in K
$$

Protokoll einer symmetrischen Verschlüsselung:

- 1. Alice und Bob wählen einen gemeinsamen Schlüssel  $k \in K$ .
- 2. Alice versendet Nachricht x als  $y = e_k(x)$  zu Bob.
- 3. Bob entschlüsselt y und erhält  $x = d_k(y)$ .

Signierung (Fortsetzung)

Sei P die Menge aller Texte (*plain texts*), K die Menge aller Schlüssel (*keys*), C die Menge aller verschlüsselten Texte (*cipher texts*) und  $e_k, d_k$  zwei Funktionen:

$$
e_k : P \to C
$$
  
\n
$$
d_k : C \to P
$$
  
\n**mit**  
\n
$$
d_k(e_k(x)) = x, \quad x \in P, \ k \in K
$$

Idee der asymmetrischen Public-Key-Kryptografie: Alice und Bob haben je zwei Schlüssel  $k_1$  (öffentlich) und  $k_2$  (privat) mit  $d_{k_1}(e_{k_2}(x)) = d_{k_2}(e_{k_1}(x)) = x$ .

Protokoll einer asymmetrischen Verschlüsselung:

- 1. Alice und Bob wählen jeder für sich die Schlüssel  $k_1^{(A)}$  $\mathcal{h}_1^{(A)}, \mathcal{k}_2^{(A)}$  und  $\mathcal{k}_1^{(B)}$  $k_1^{\left( B \right)}, k_2^{\left( B \right)}.$
- 2. Beide veröffentlichen ihren Schlüssel  $k_1$ .
- 3. Alice versendet Nachricht  $x$  als  $y=e_{k_1}^{(B)}$  $\binom{D}{k_1}(x)$  zu Bob.
- 4. Bob entschlüsselt  $y$  und erhält  $x = d_{k_0}^{(B)}$  $\binom{D}{k_2}(y)$ .

- ❑ Bekannte Verfahren zur symmetrischen Verschlüsselung sind der Data Encryption Standard, DES, der Advanced Encryption Standard, AES, und der International Data Encryption Standard, IDEA.
- ❑ Ein bekanntes Verfahren zur asymmetrischen Verschlüsselung ist RSA, unter anderem implementiert in PGP und GnuPG.

Signierung (Fortsetzung)

Woher weiß Bob, dass Alice und nicht Eve der Autor von Nachricht  $x$  ist?

## **Java Applet** Signierung (Fortsetzung)

Woher weiß Bob, dass Alice und nicht Eve der Autor von Nachricht  $x$  ist?

Sei  $h: P \to N$  eine Hashfunktion, die mit extrem hoher Wahrscheinlichkeit eine eindeutige Charakterisierung  $h(x)$  einer Nachricht x berechnet.

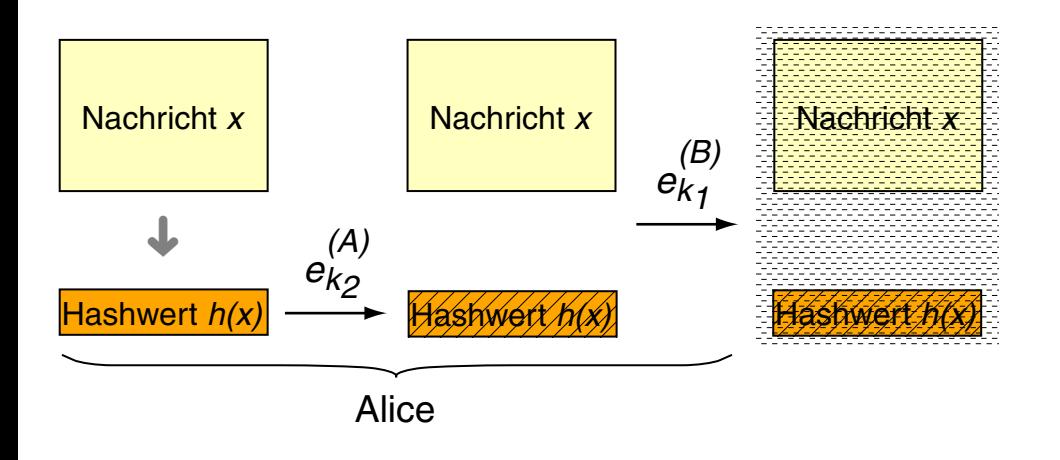

Protokoll zum digitalen Signieren:

1. Alice berechnet für Nachricht x den Hashwert  $h(x)$ .

2. Alice verschillisselt 
$$
h(x)
$$
 als  $y_h = e_{k_2}^{(A)}(h(x))$ .

3. Alice versendet Nachricht  $x+y_h$  als  $e_{k_1}^{(B)}$  $\binom{D}{k_1}(x+y_h)$  zu Bob.

WT:V-125 Client Technologies © STEIN 2005-2018

## **Java Applet** Signierung (Fortsetzung)

Woher weiß Bob, dass Alice und nicht Eve der Autor von Nachricht  $x$  ist?

Sei  $h: P \to N$  eine Hashfunktion, die mit extrem hoher Wahrscheinlichkeit eine eindeutige Charakterisierung  $h(x)$  einer Nachricht x berechnet.

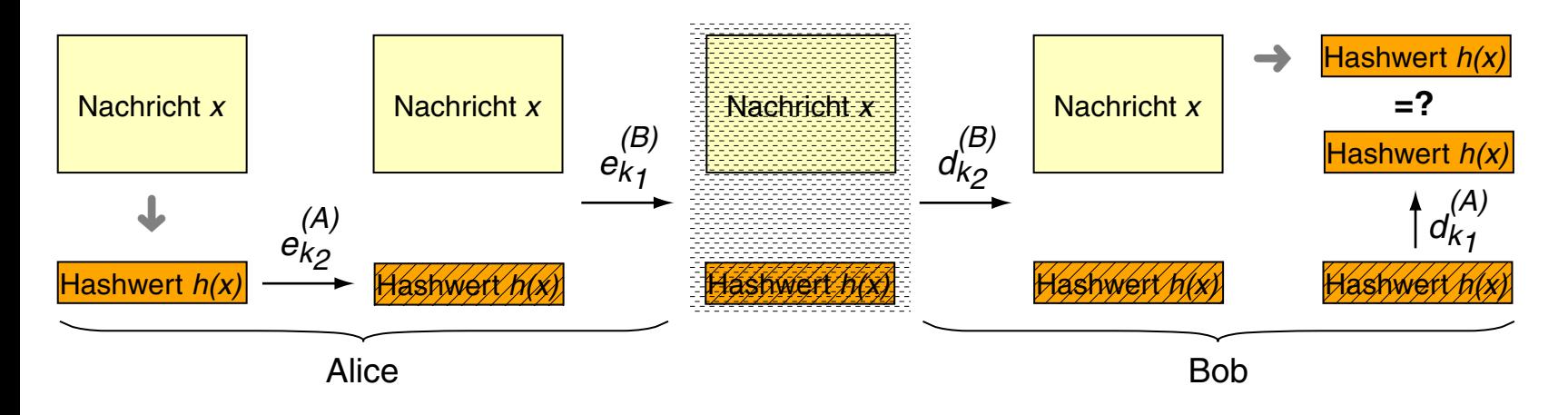

Protokoll zum Verifizieren:

- 1. Bob entschlüsselt mittels  $d_{k_2}^{(B)}$  $\mathcal{L}_{k_2}^{(D)}$  die Nachricht und erhält  $x+y_h.$
- 2. Bob berechnet für Nachricht x den Hashwert  $h(x)$ .
- 3. Bob berechnet  $d_{k_1}^{(A)}$  $\mathcal{H}^{(A)}_{k_1}(y_h)$  und vergleicht den Wert mit  $h(x).$

WT:V-126 Client Technologies © STEIN 2005-2018

- ❑ Der Vergleich von digitalen Signaturen mit realen Unterschriften ist gerechtfertigt, da Bob durch Abgleich der Signatur von Alice ihre Identität zu verifizieren sucht. Entscheidender Punkt bei digitalen Signaturen ist die Verhinderung der Trennung von Nachricht und Signatur.
- ❑ Falls Alice und Bob sich nicht kennen, kann digitale Signierung durch Zwischenschaltung eines gemeinsamen Vertrauensgebers, einer sogenannten Zertifizierungsinstanz, geschehen.
- ❑ Tutorial zur Code-Signierung in Java. [\[Oracle\]](https://docs.oracle.com/javase/tutorial/security/toolsign/)

Quellen zum Nachlernen und Nachschlagen im Web

- ❑ Gosling, McGilton. *The Java Language Environment.* [www.oracle.com/technetwork/java/](https://www.oracle.com/technetwork/java/index-136113.html)
- ❑ Oracle. *Learning the Java Language.* [docs.oracle.com/javase/tutorial/java/](https://docs.oracle.com/javase/tutorial/java/)
- ❑ Oracle. *Signing Code and Granting It Permissions.* [docs.oracle.com/javase/tutorial/security/toolsign/](https://docs.oracle.com/javase/tutorial/security/toolsign/)
- ❑ Oracle. *Applets.* [docs.oracle.com/javase/tutorial/deployment/applet/](https://docs.oracle.com/javase/tutorial/deployment/applet/)
- ❑ Oracle. *How to Make Applets. (Swing)* [docs.oracle.com/javase/tutorial/uiswing/components/componentlist.html](https://docs.oracle.com/javase/tutorial/uiswing/components/componentlist.html)

#### **Weitere Client-Technologien**

### **Weitere Client-Technologien**

Java Web Start [[Einordnung\]](http://www.uni-weimar.de/medien/webis/teaching/lecturenotes/web-technology/unit-de-client-technologies1.pdf#client-technologies2)

Idee: Realisierung bestimmter Aspekte reiner Web-basierter Software für beliebige Anwendungssoftware.

Web-basierte Software:

- ❑ Download und Ausführung auf dem Client per Maus-Click
- ❑ Software zentral und immer aktuell auf dem Server
- ❑ keine Installation und keine Administrationsproblematik auf dem Client

Java Web Start [\[Oracle\]](https://docs.oracle.com/javase/8/docs/technotes/guides/javaws/index.html) :

- ❑ Installation und Ausführung auf dem Client per Maus-Click
- ❑ bei Programmstart Kontaktierung des Servers und evtl. Aktualisierung
- ❑ skalierbare Ausführungsrechte: von Sandbox-gesichert bis unbeschränkt

- ❑ Entsprechende Technologien von Microsoft sind ActiveX und die Common Language Runtime, CLR.
- ❑ Das Microsoft-Konzept des Ladens und Ausführens von ActiveX-Komponenten ist deutlich weniger restriktiv als das Applet-Konzept.